**Thomas Pietrzak**

### LL Université

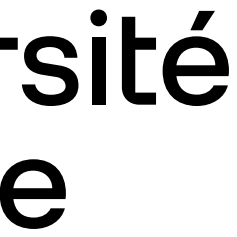

## **Entrée de texte Master Informatique**

# **Historique**

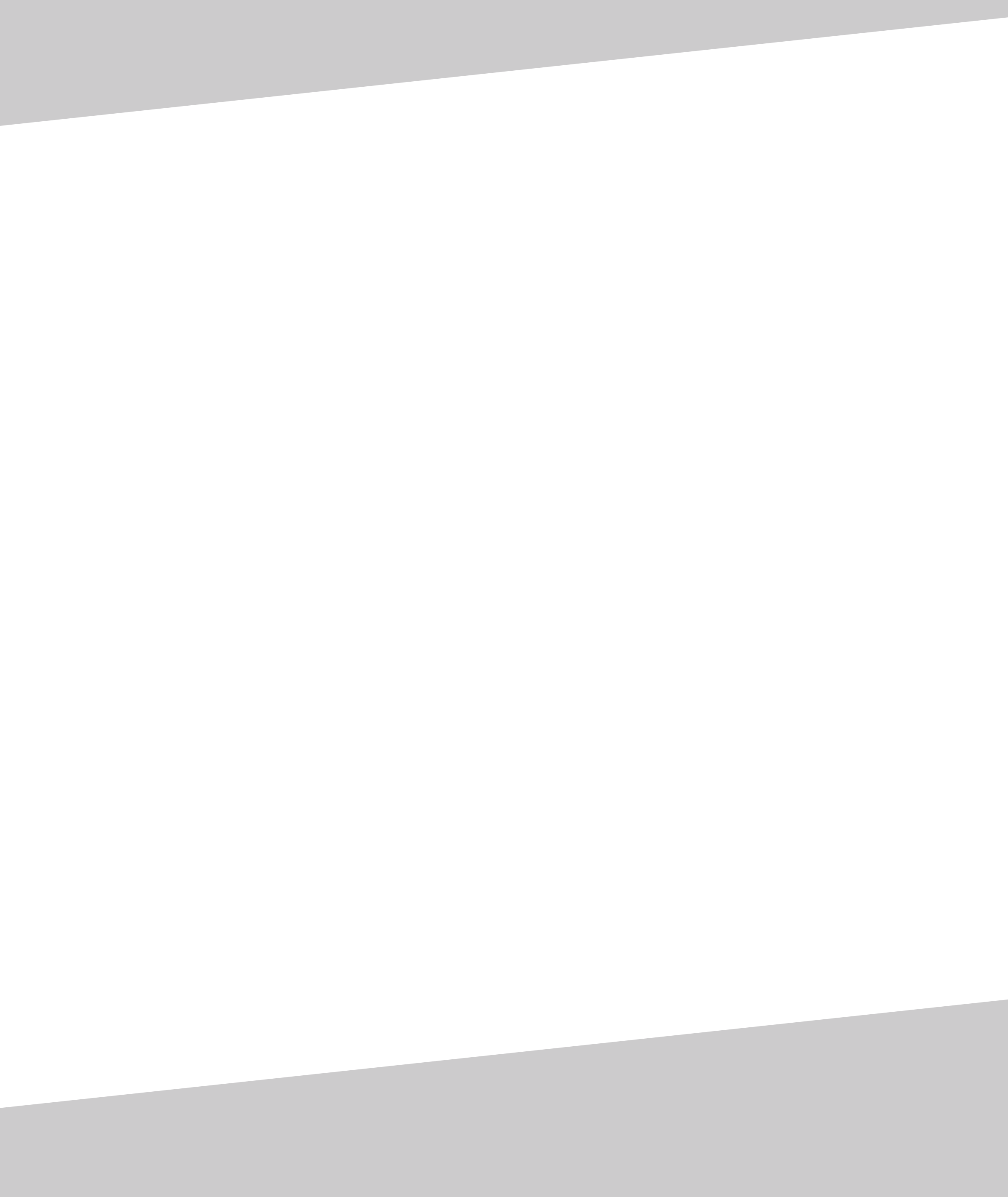

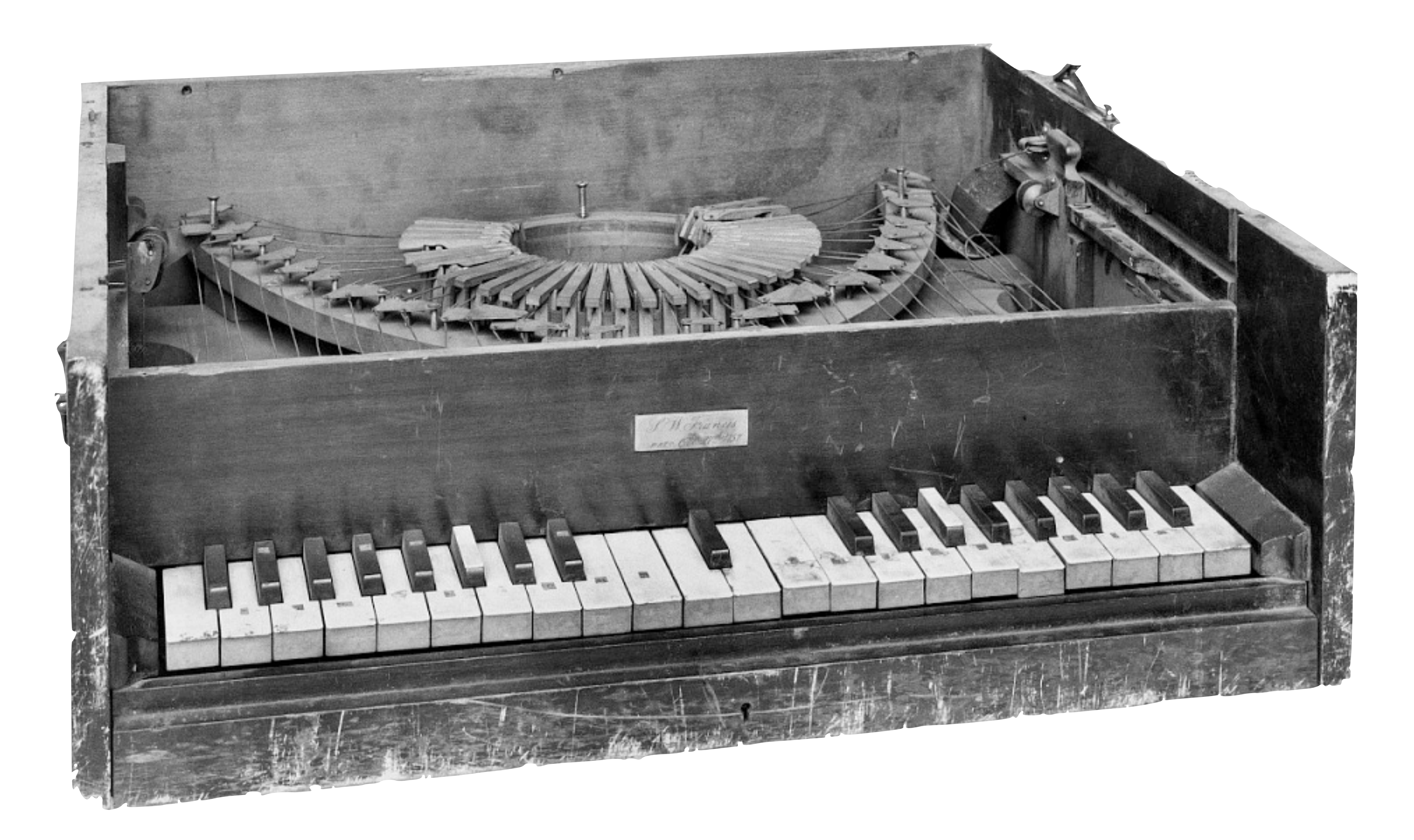

#### Samuel Ward Francis, 1857

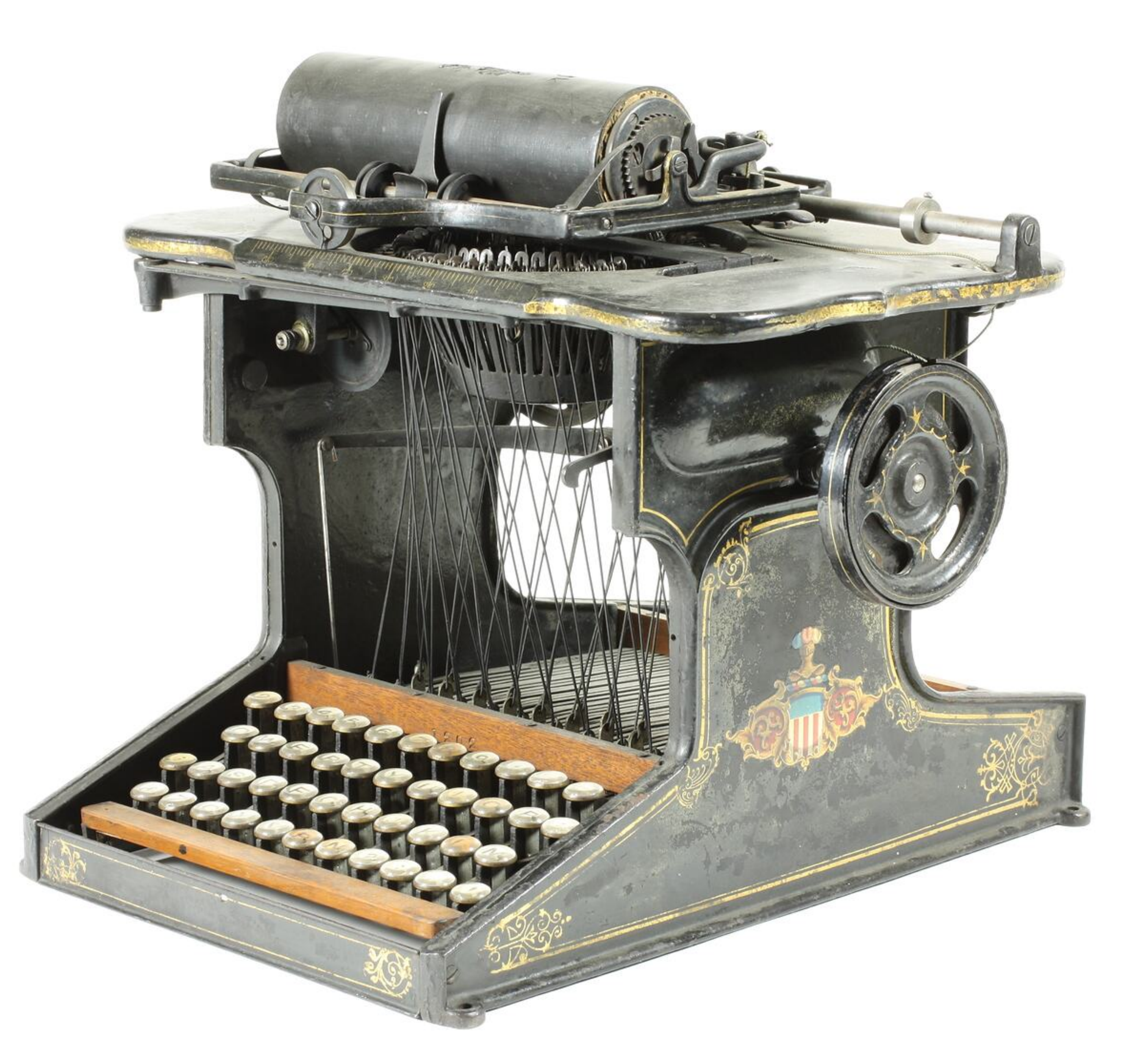

#### E. Remington and Sons, Sholes & Glidden, 1873

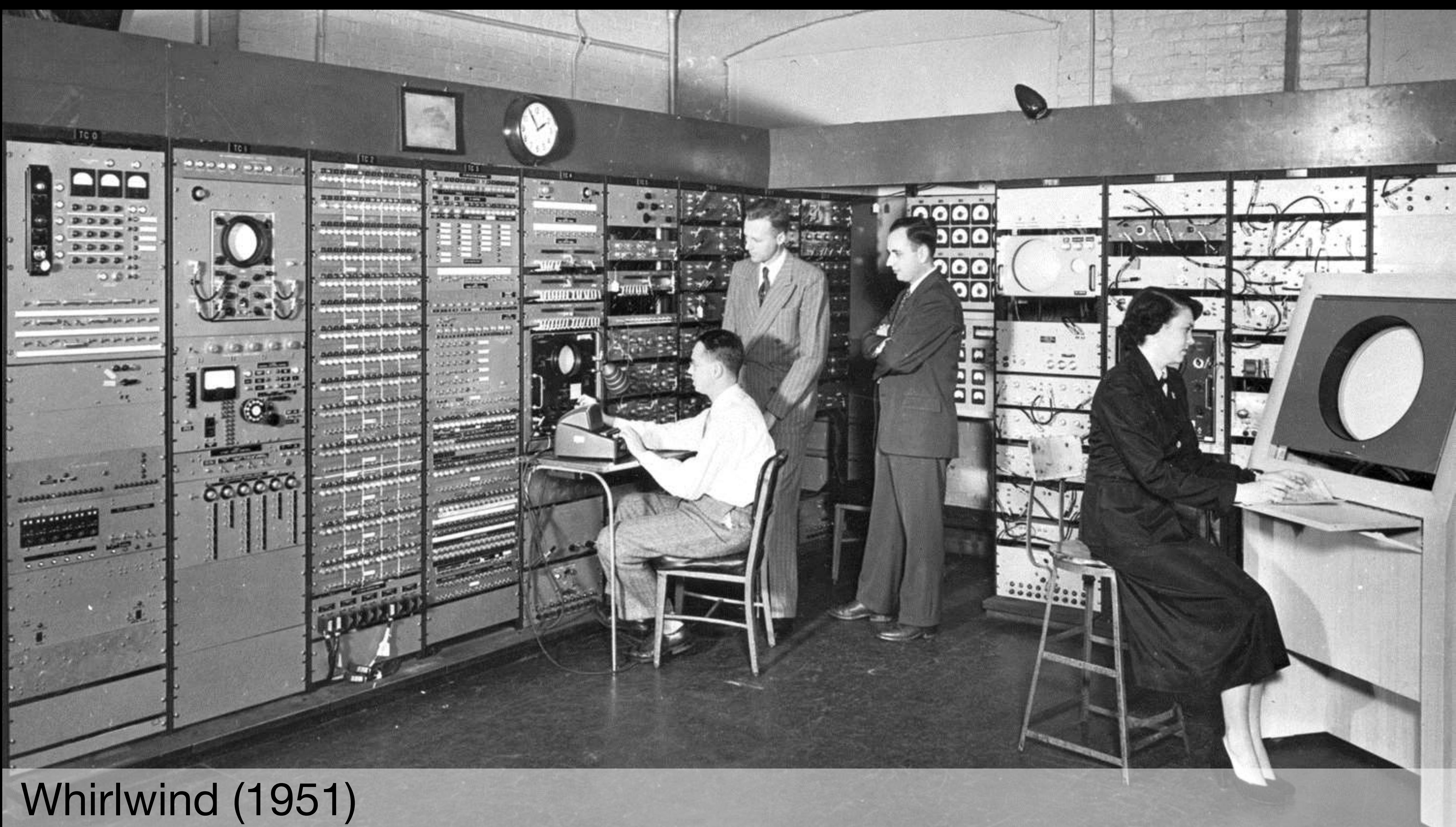

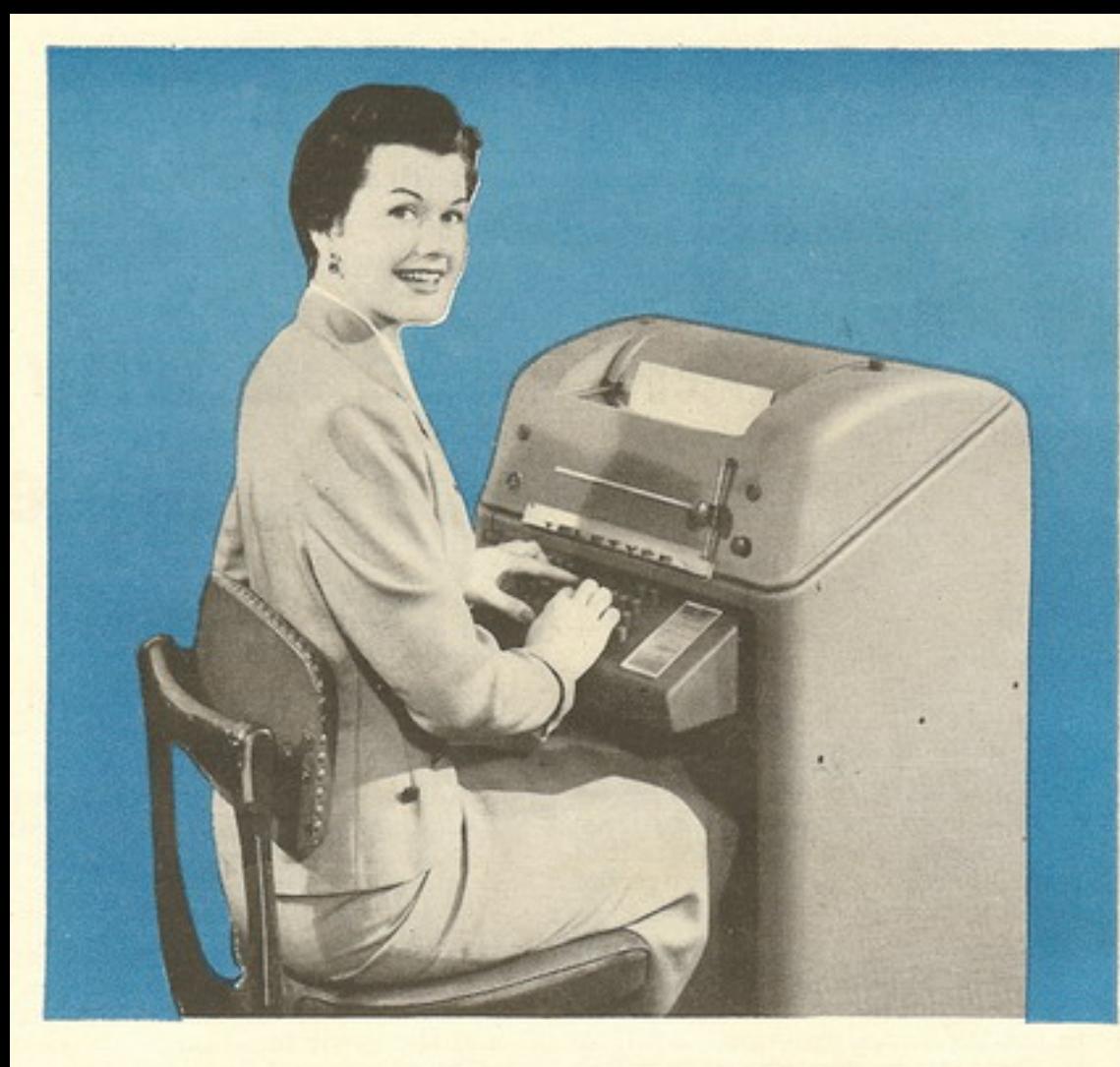

#### **What is TELETYPE'?**

A Teletype Printer is a communications device - with a keyboard similar to a typewriter - that enables you to send and receive printed messages. With it, written word can be sent instantaneously by wire . . . within the office or plant . . . or clear across the country; to a single destination . . . or to any number at the same time.

In today's business world, in fact, Teletype equipment is often more than a communications instrument. It is a basic element in production control systems... its ability to transmit and reproduce text and punched tape is harnessed to office automation ... it provides a "conveyor system" for channeling complex raw data to a computing center thousands of miles away.

Whether leased through your telephone company or other communication companies-or purchased outright from us-the versatile line of Teletype equipment can be tailored to almost any conceivable demand. For further information, contact your telephone company or other communications company, or send for our free booklet, "The ABC's of Teletype Equipment," Teletype Corporation, Dept. F7, 4100 Fullerton Ave., Chicago 39, Illinois.

1957 Golden Anniversary Year 1

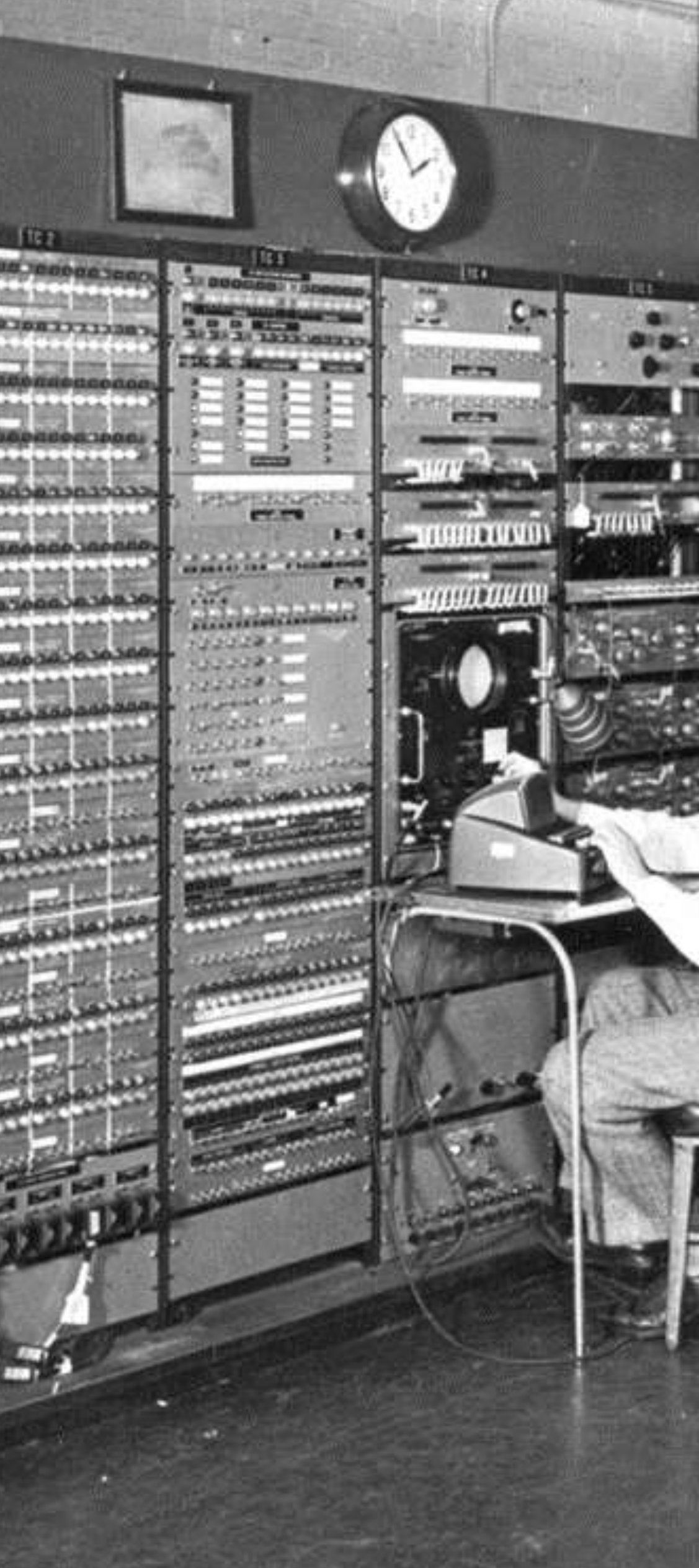

Whirlwind (1951)

TELETYPE CORPORATION

**Western Electric Company** 

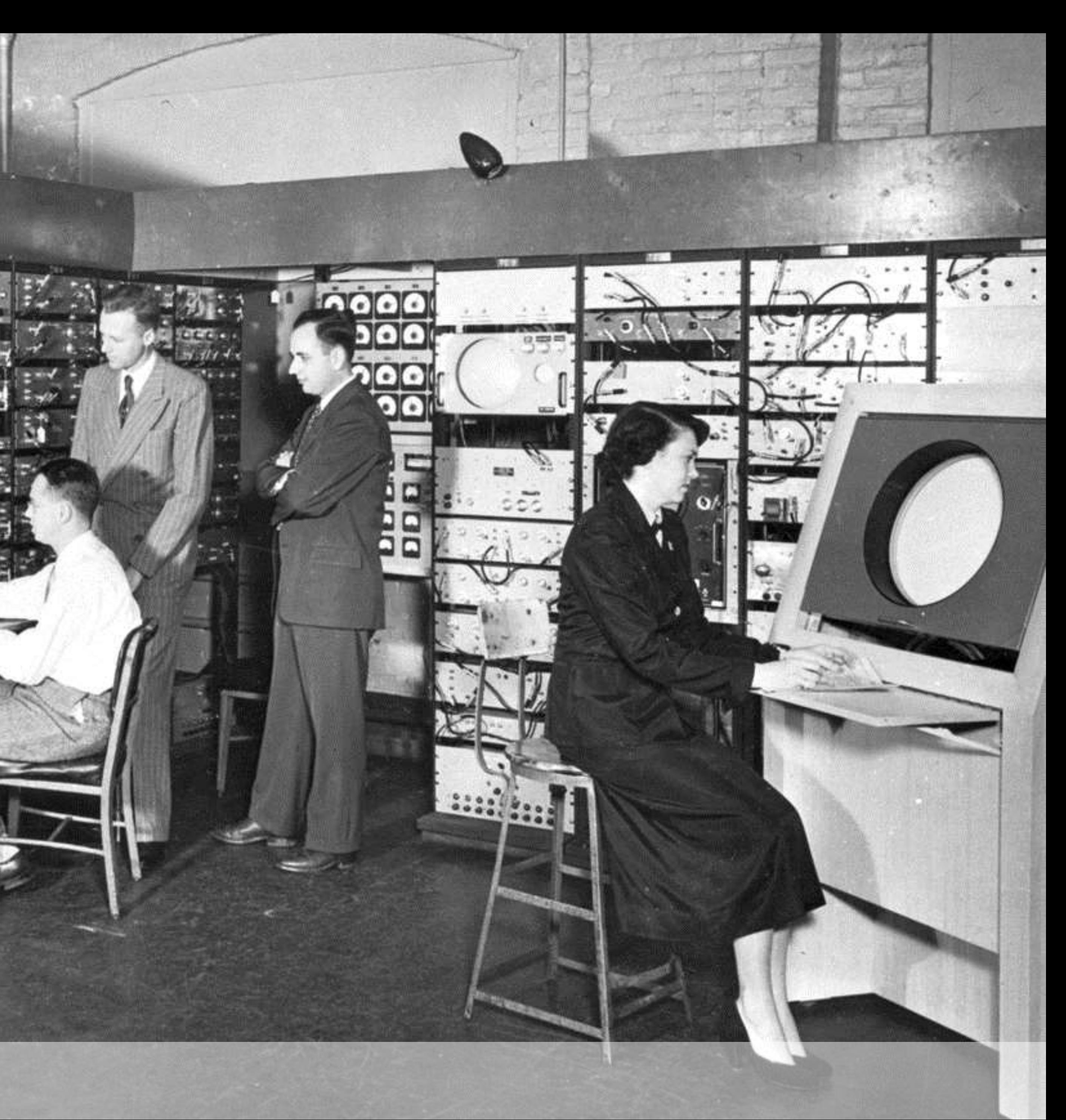

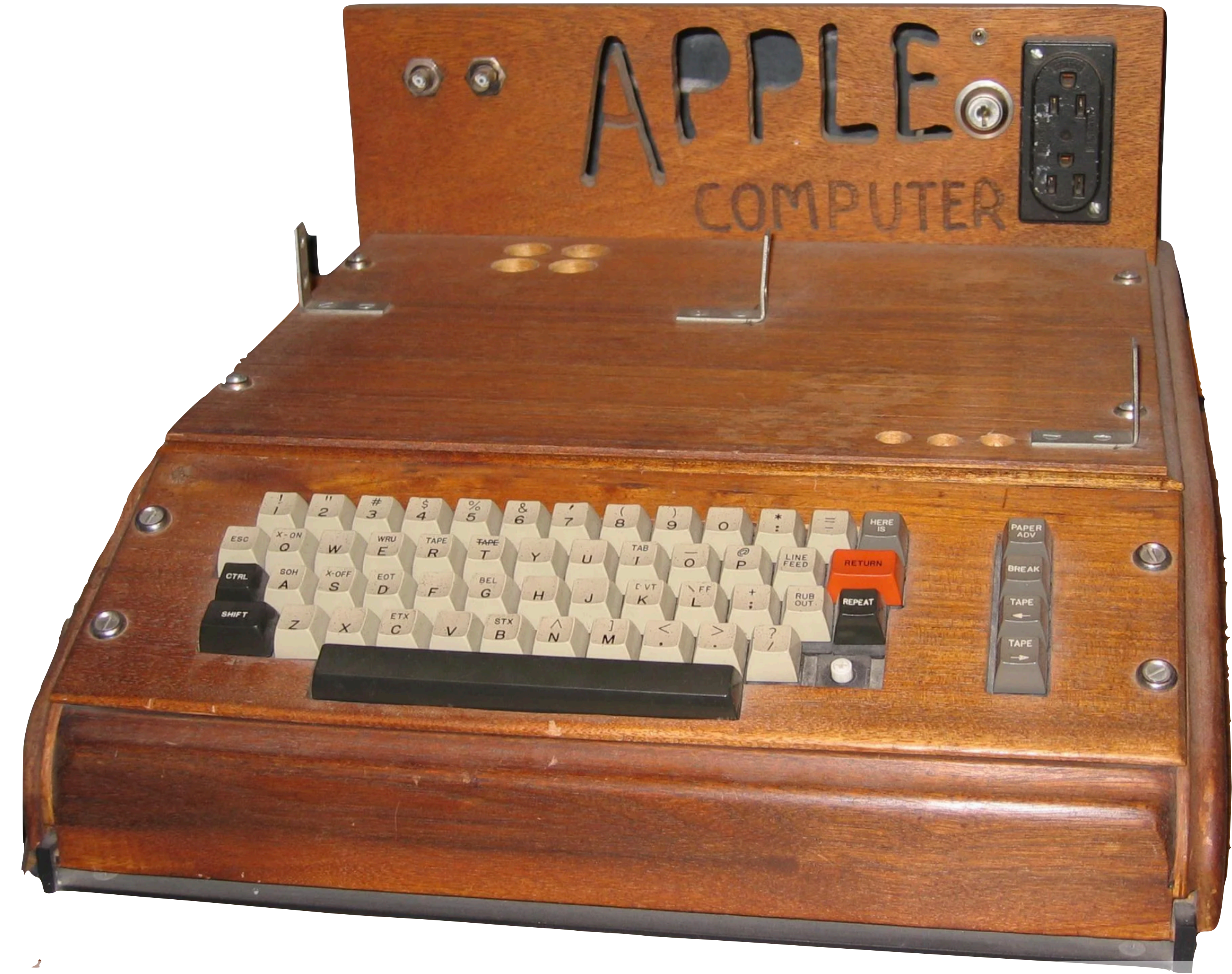

### Apple 1 (1976)

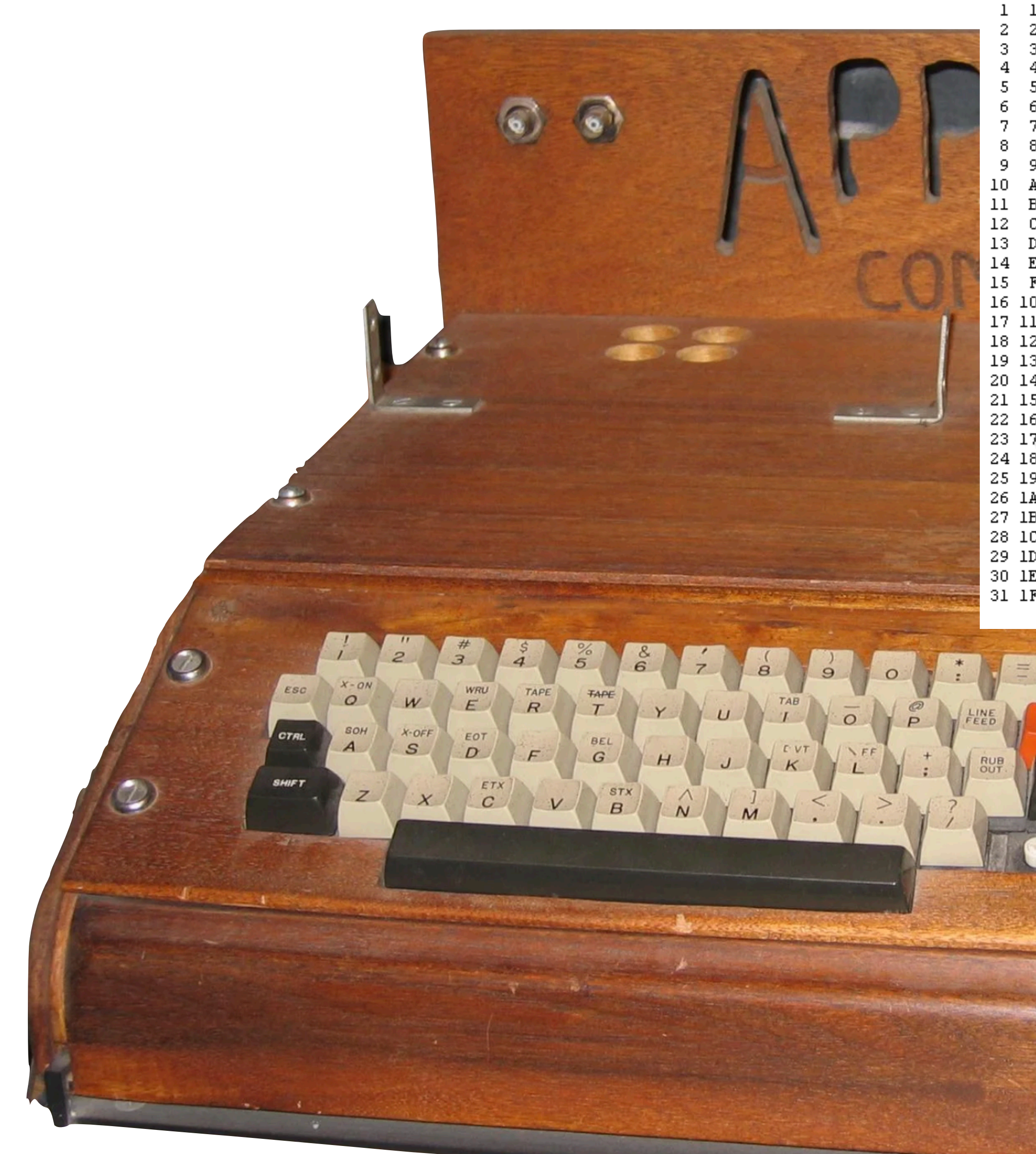

### Apple 1 (1976)

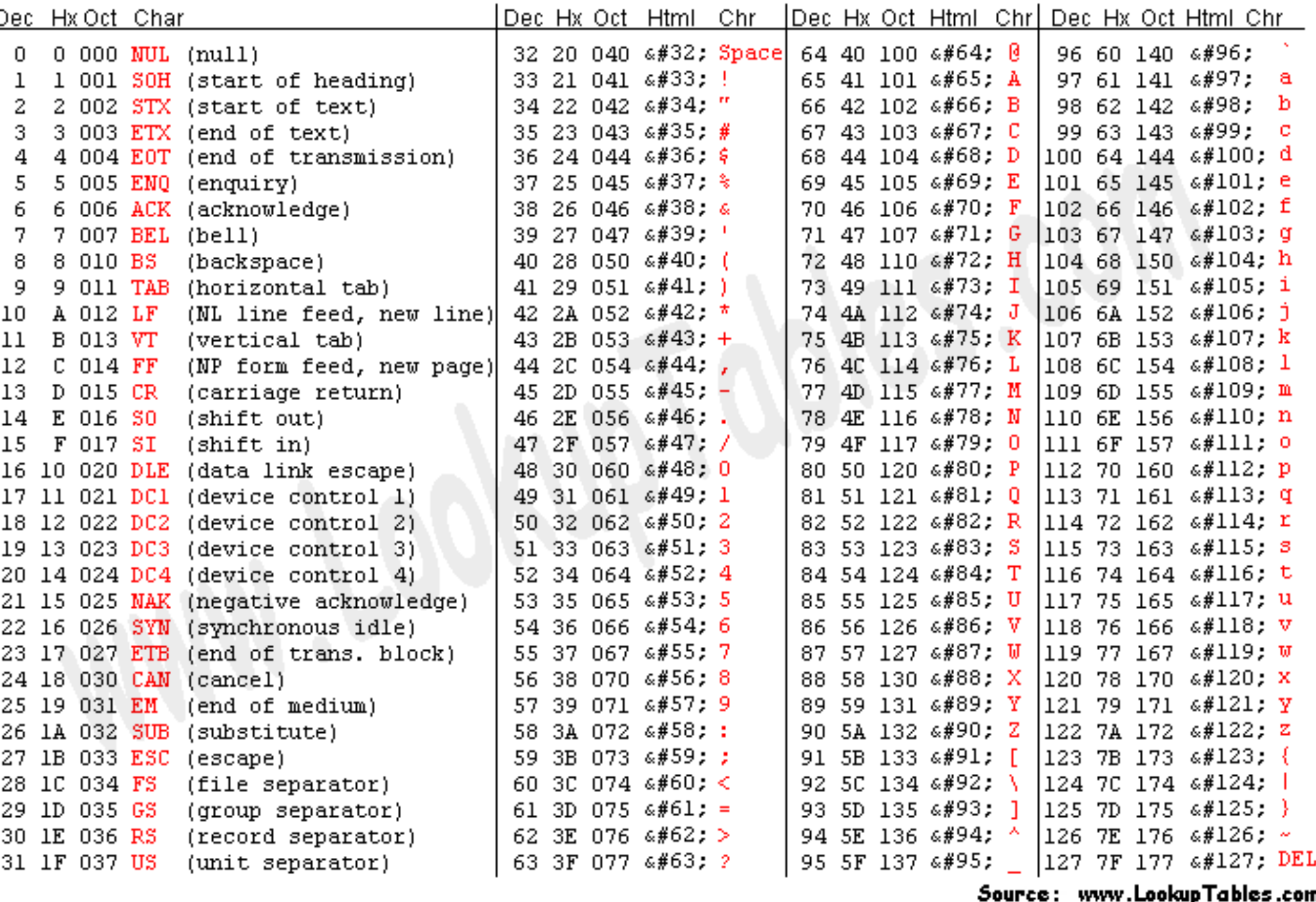

**HERE**  $\circledcirc$ RETURN **REAK**  $\frac{1}{2}$   $\frac{1}{2}$ REPEAT TAPE  $\leftarrow$ TAPE

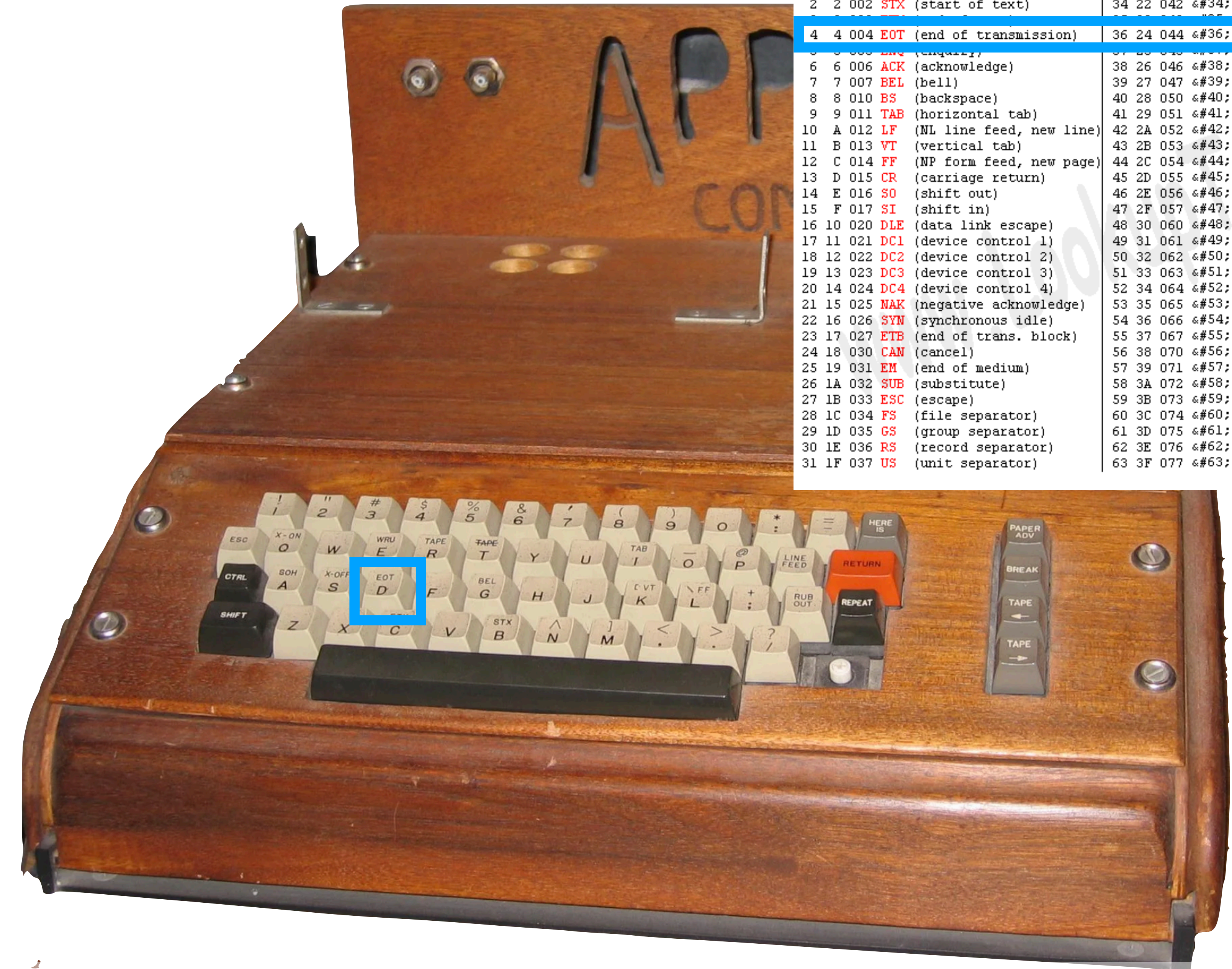

### Apple 1 (1976)

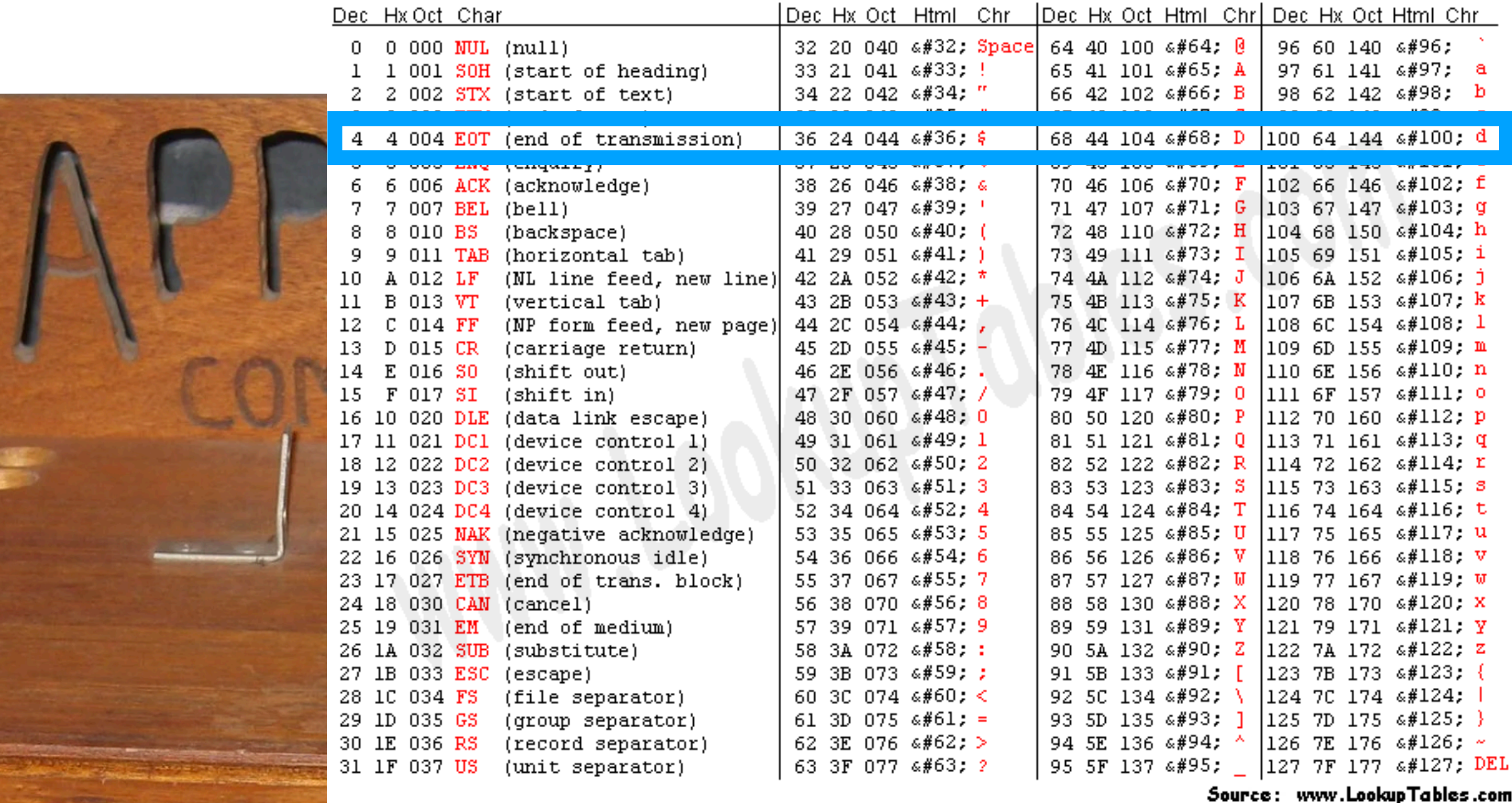

### **Téléphone**

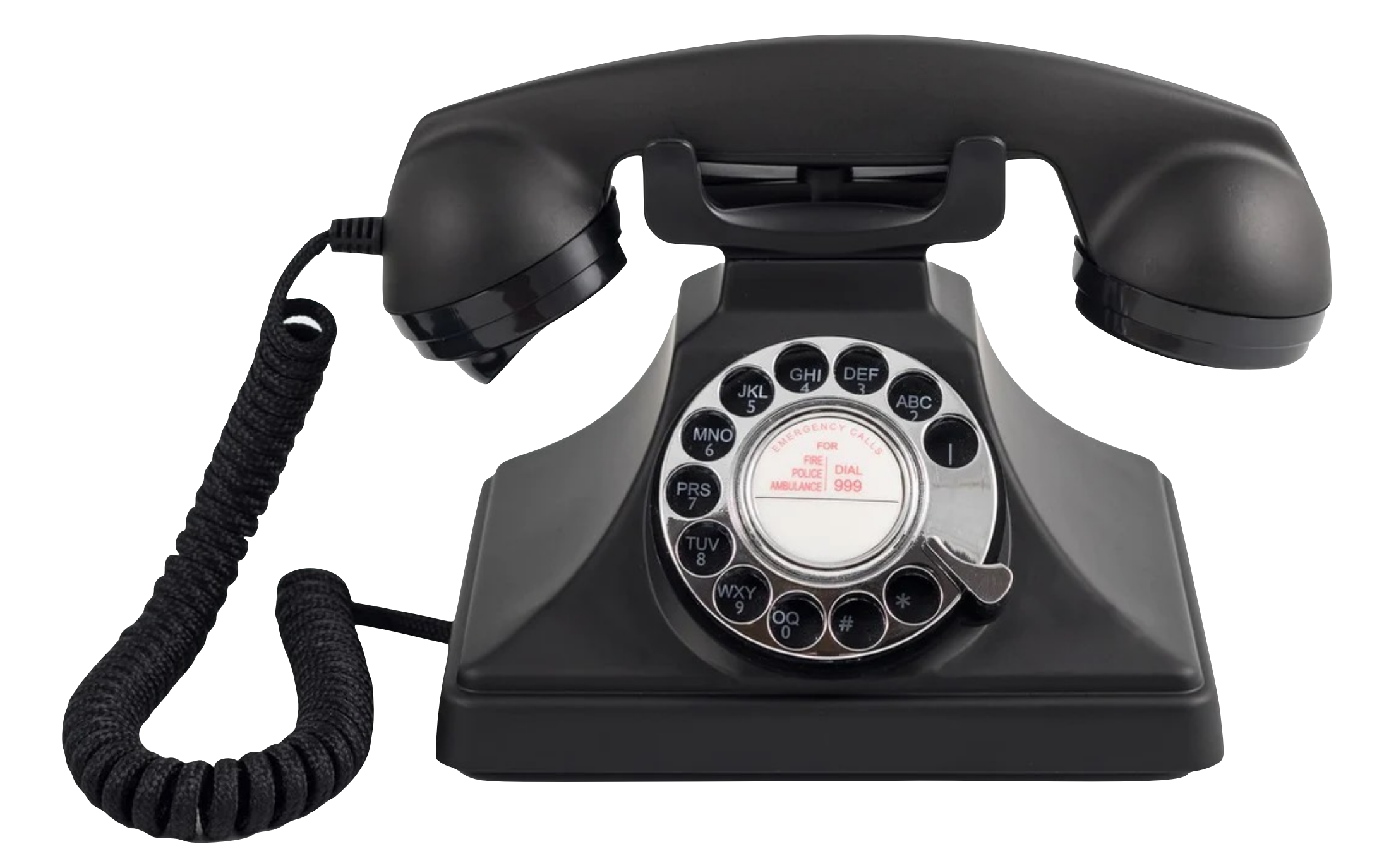

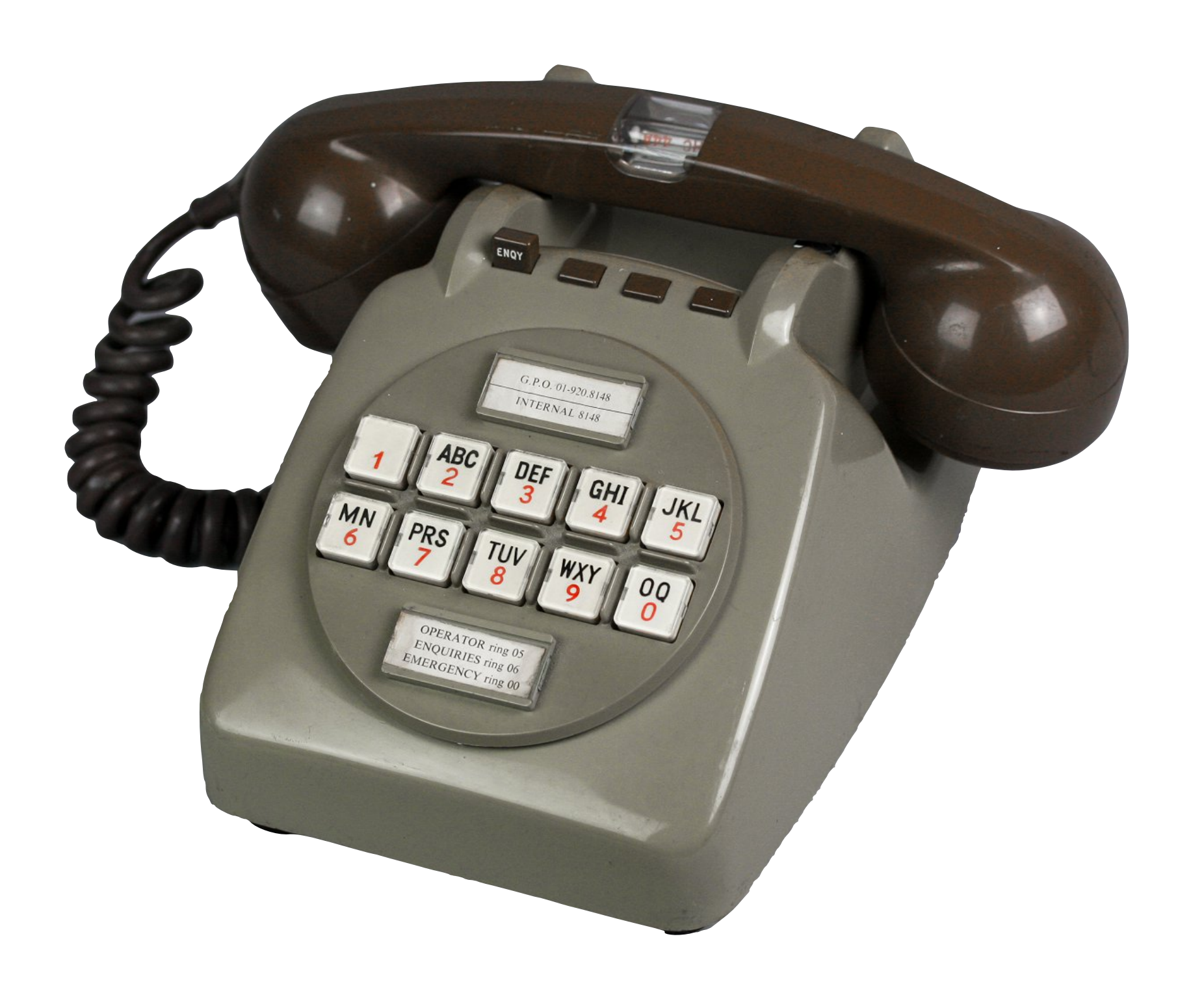

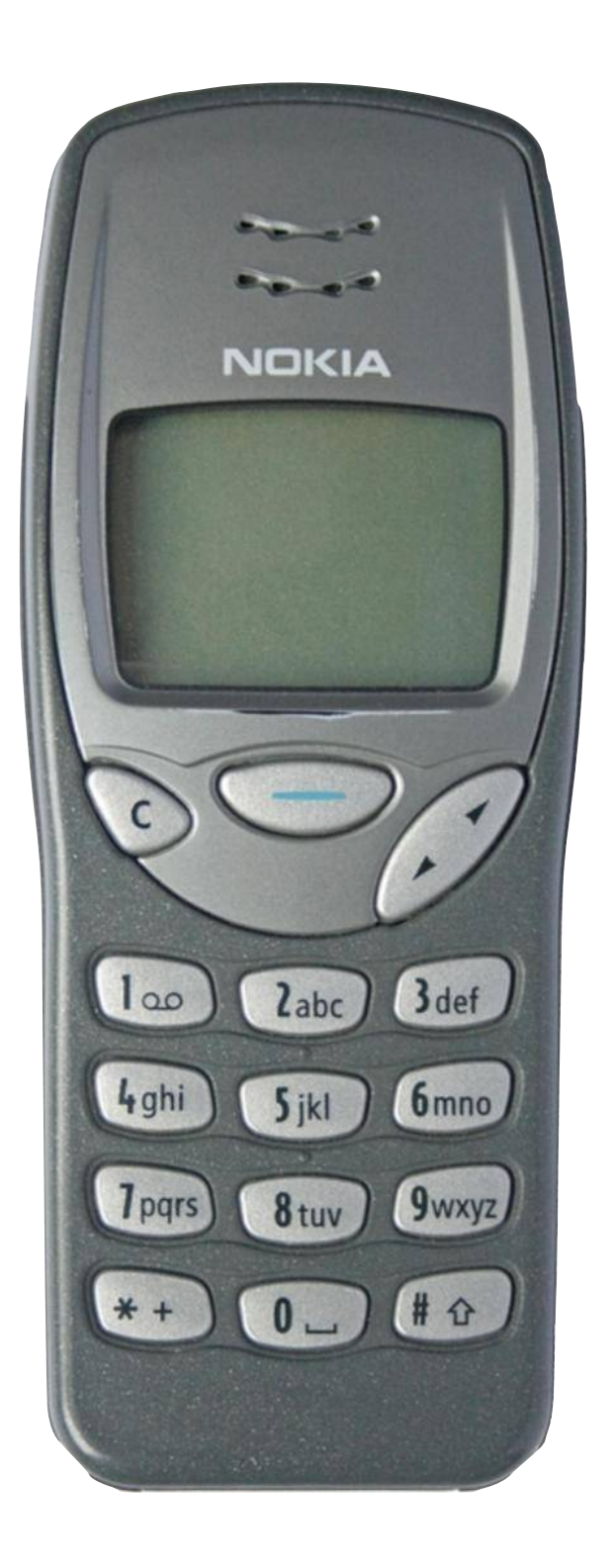

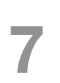

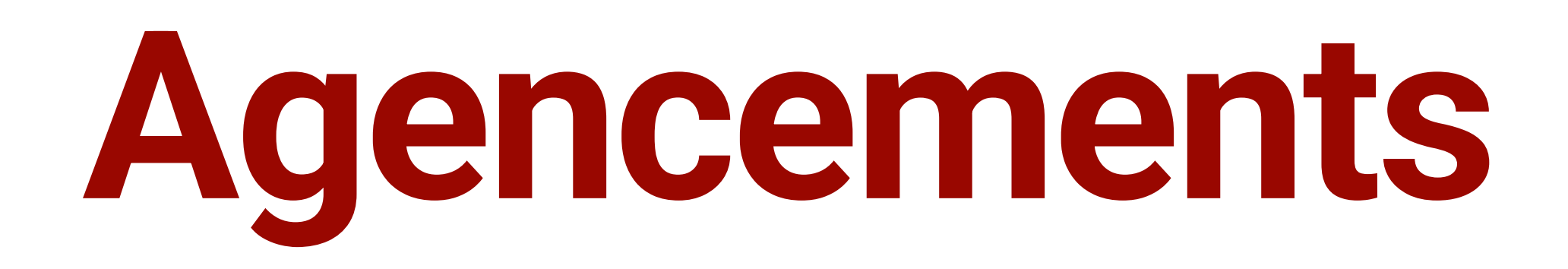

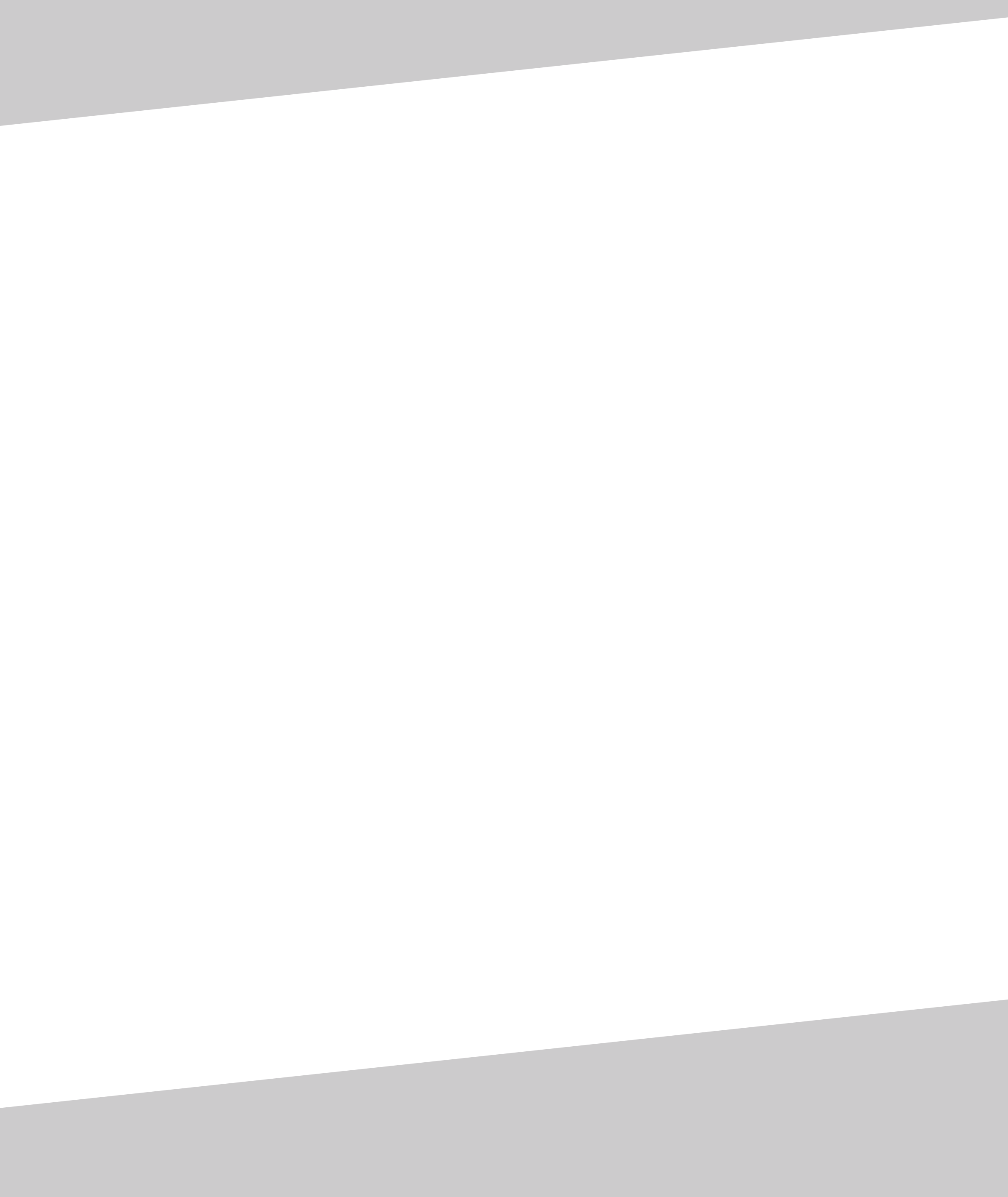

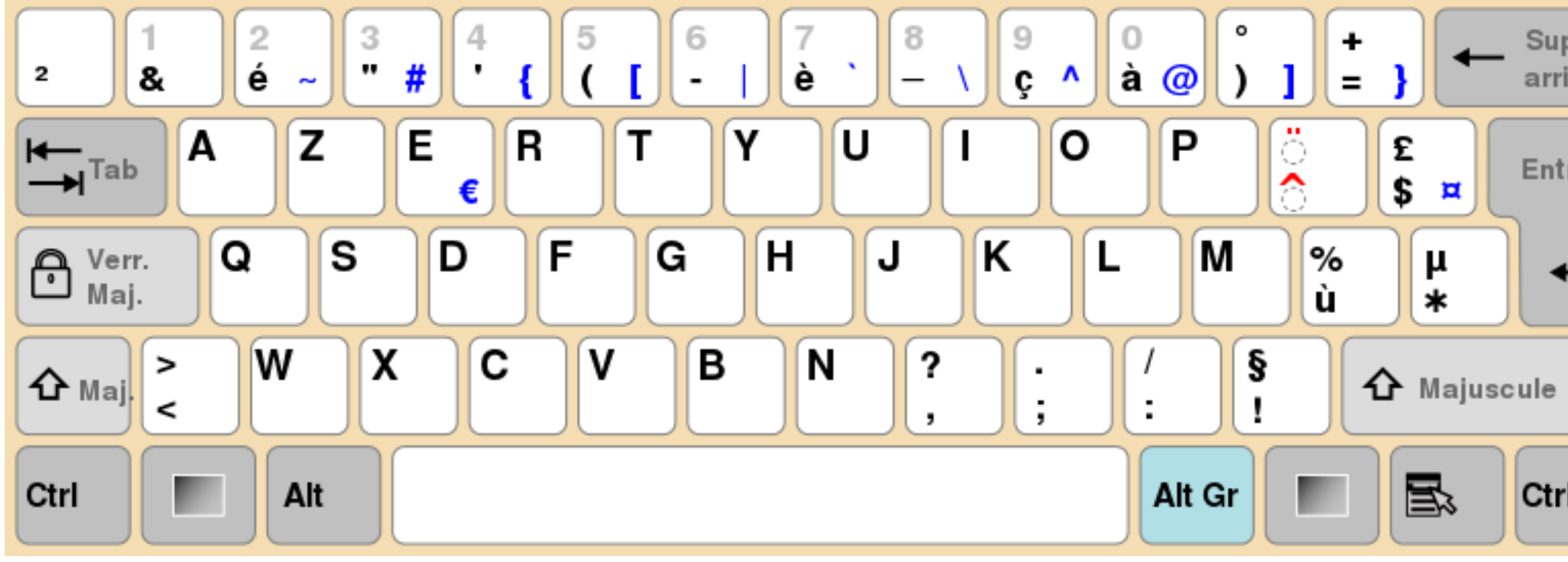

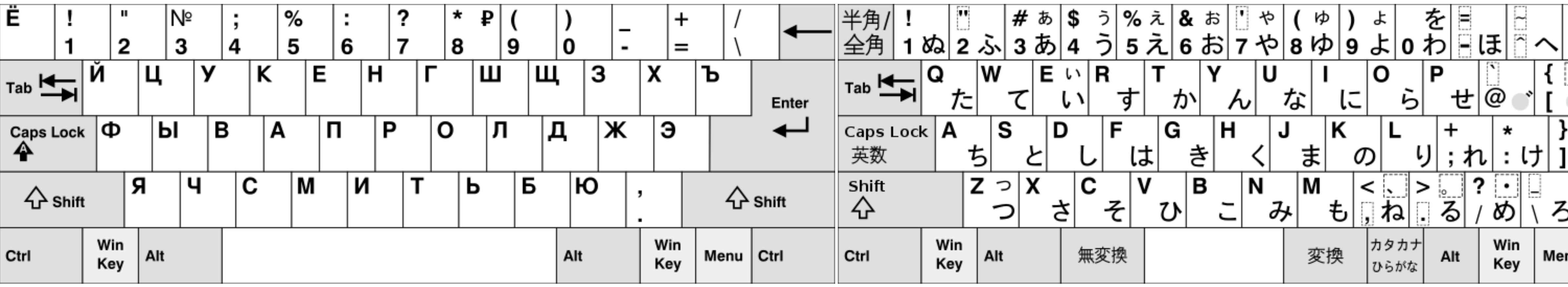

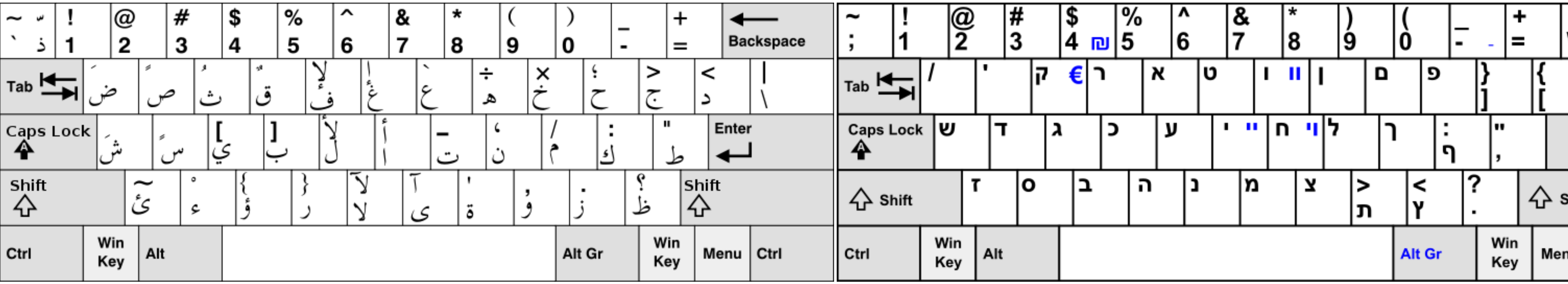

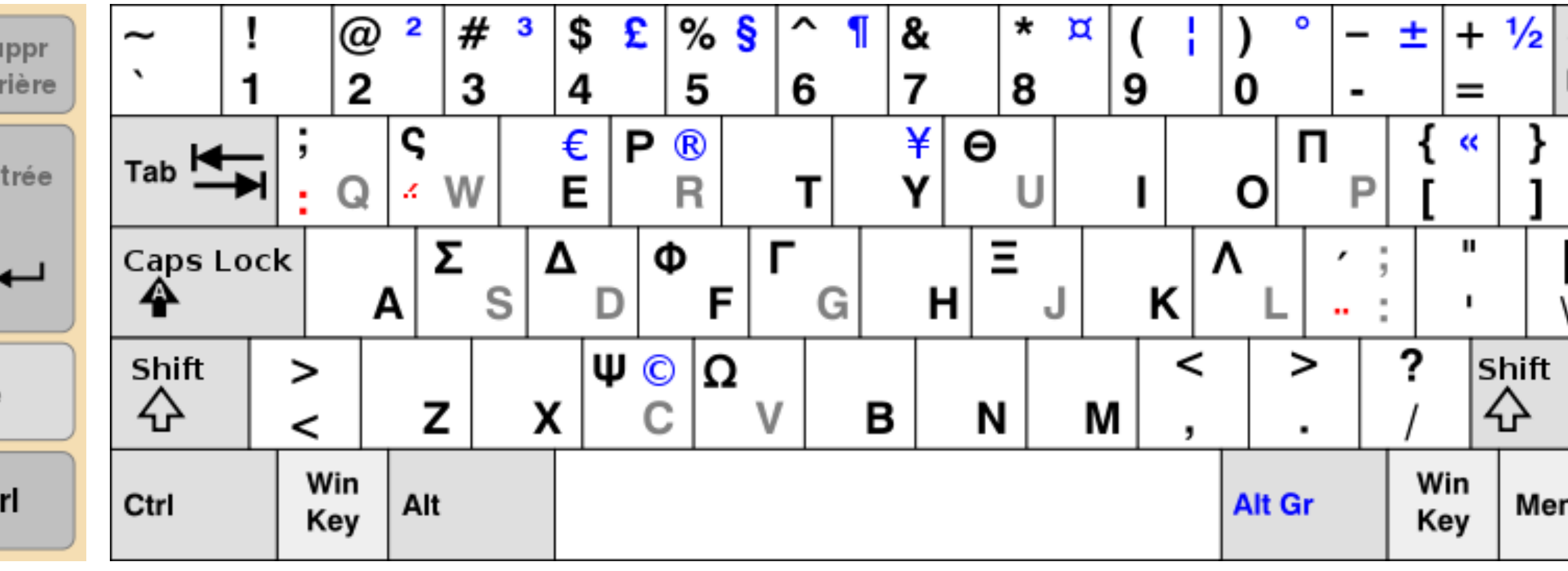

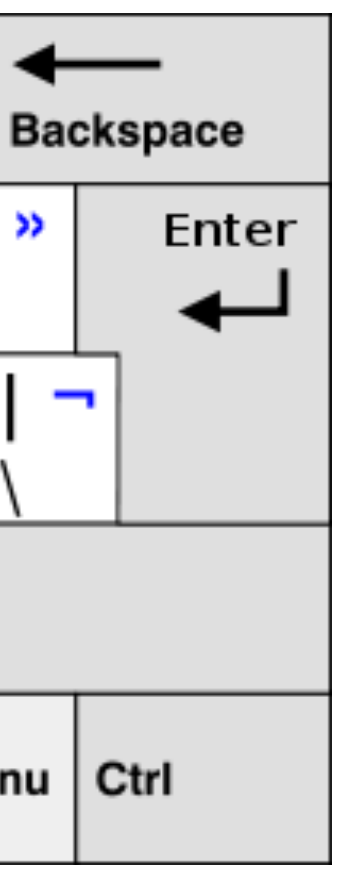

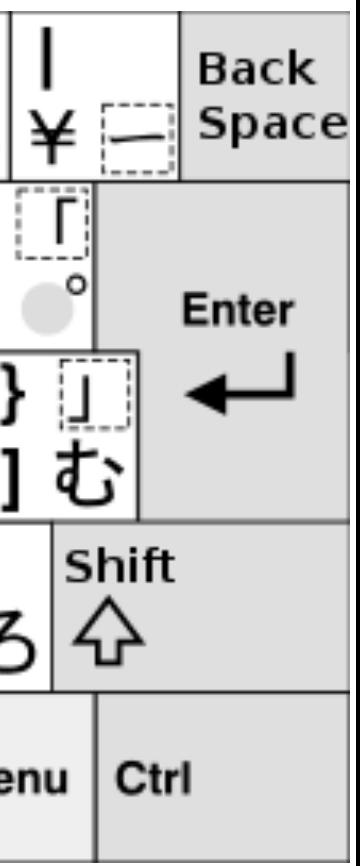

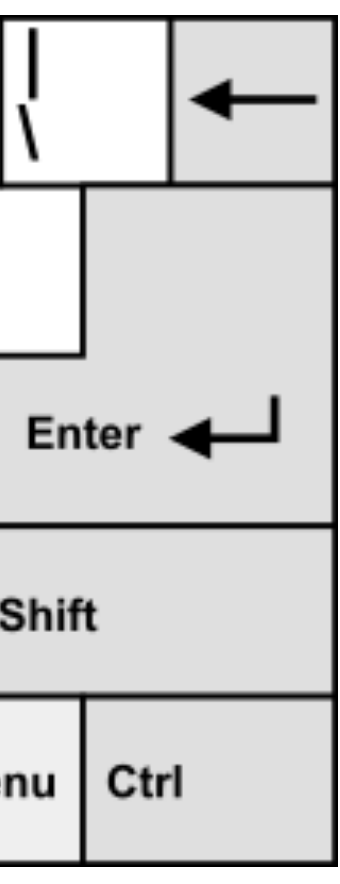

#### **DVORAK**

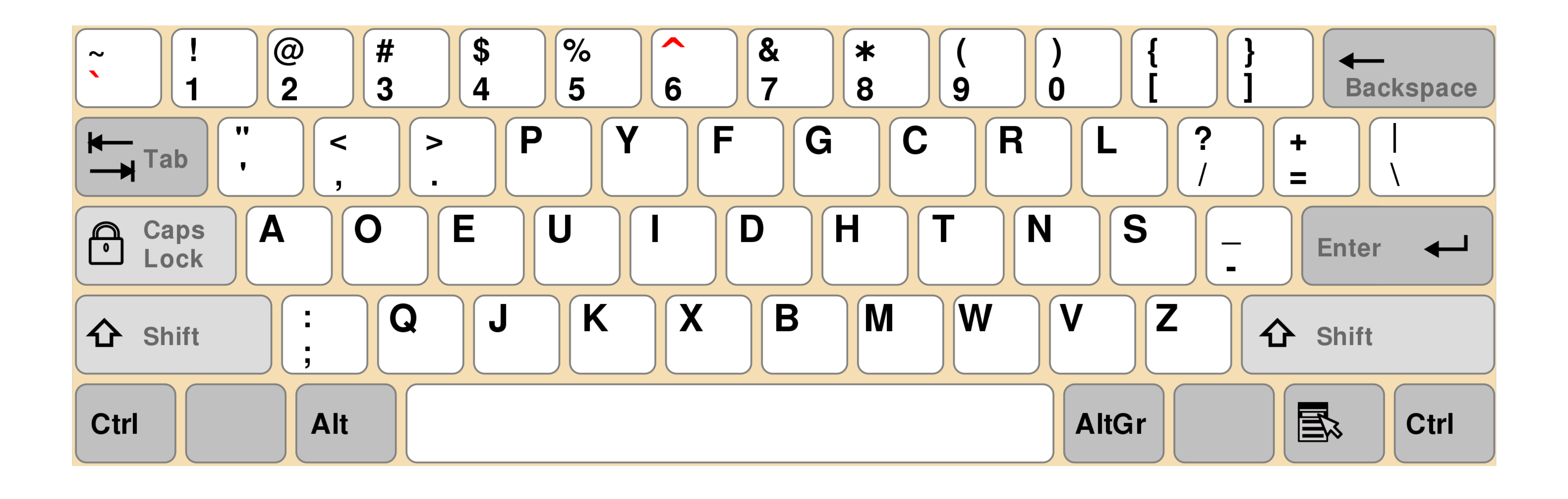

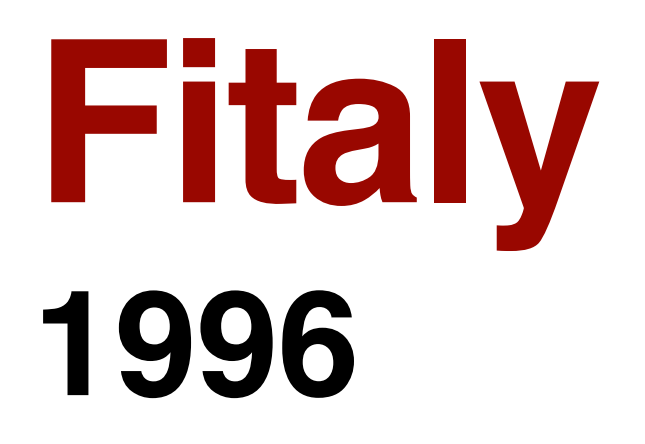

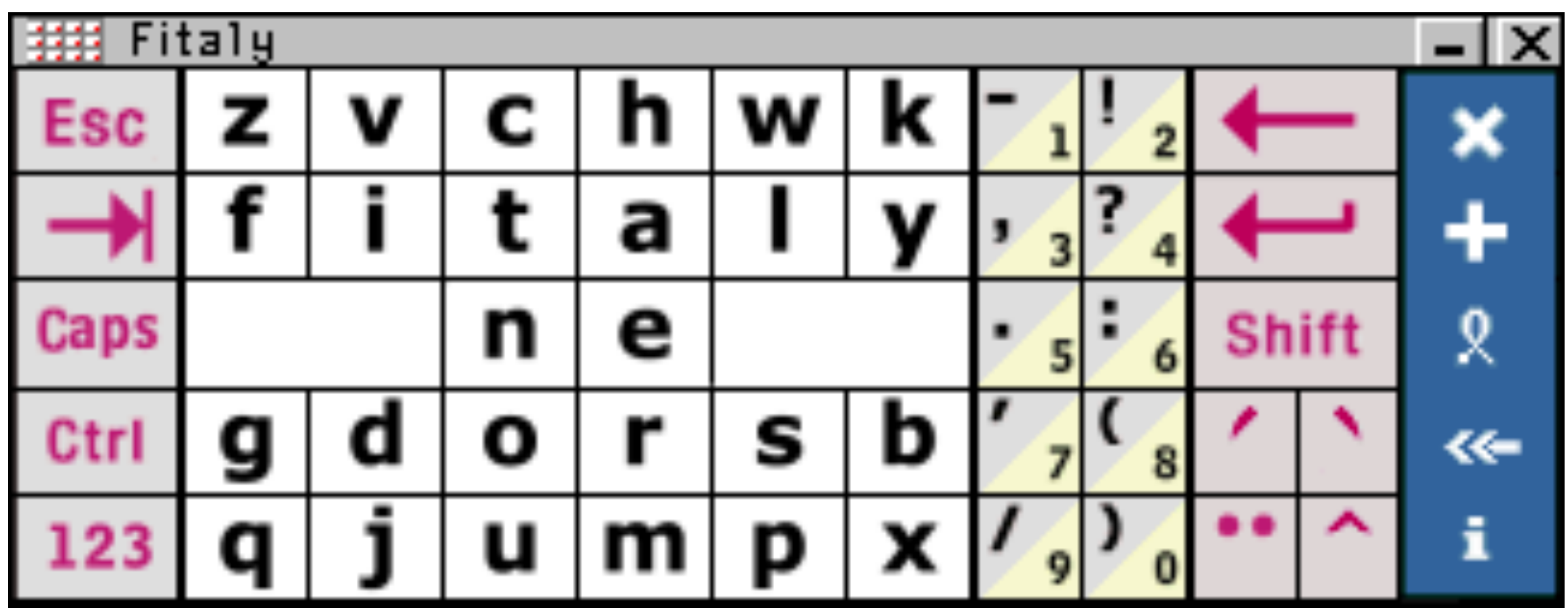

#### **Atomik Zhai, Hunter, Smith (IBM, 2002)**

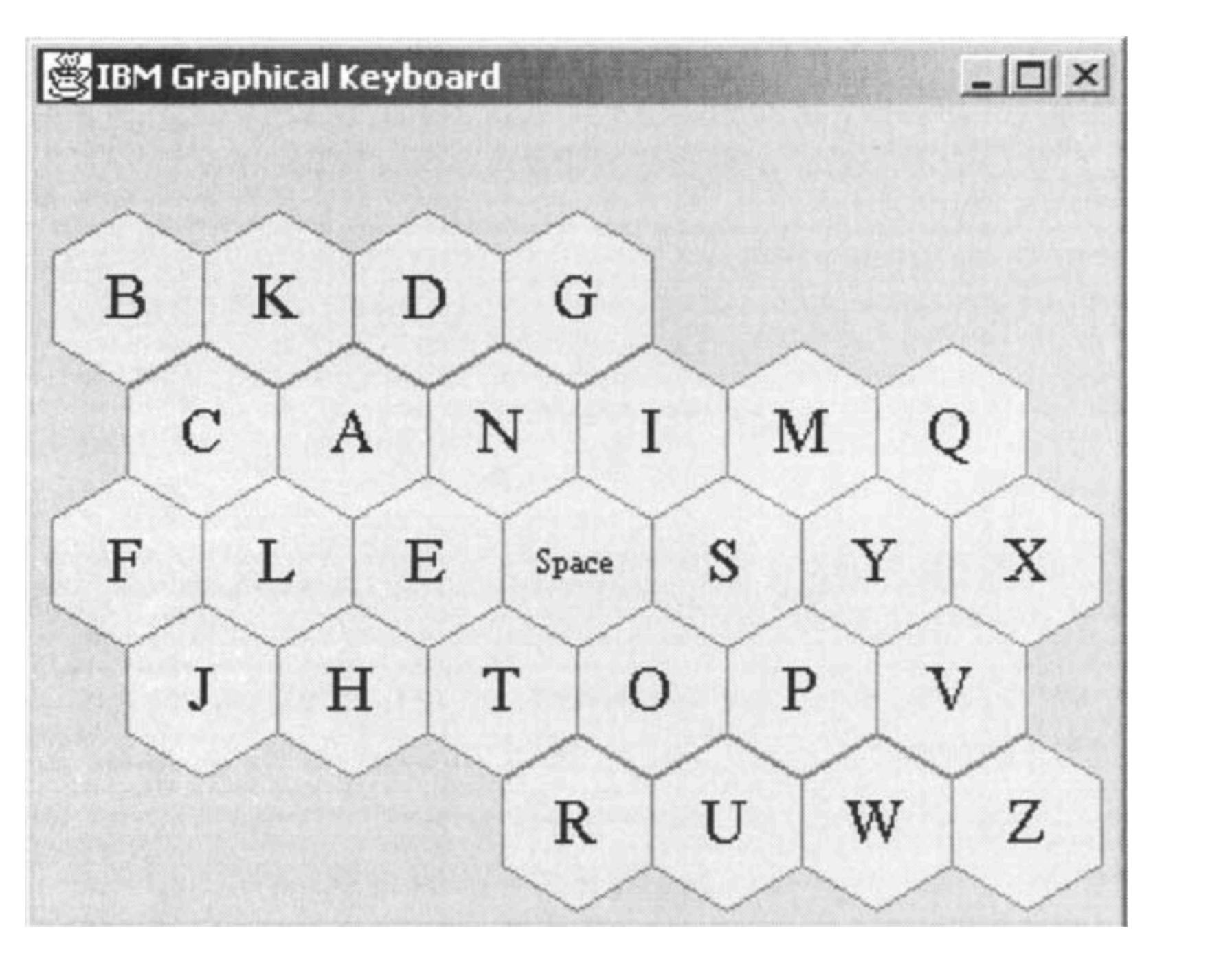

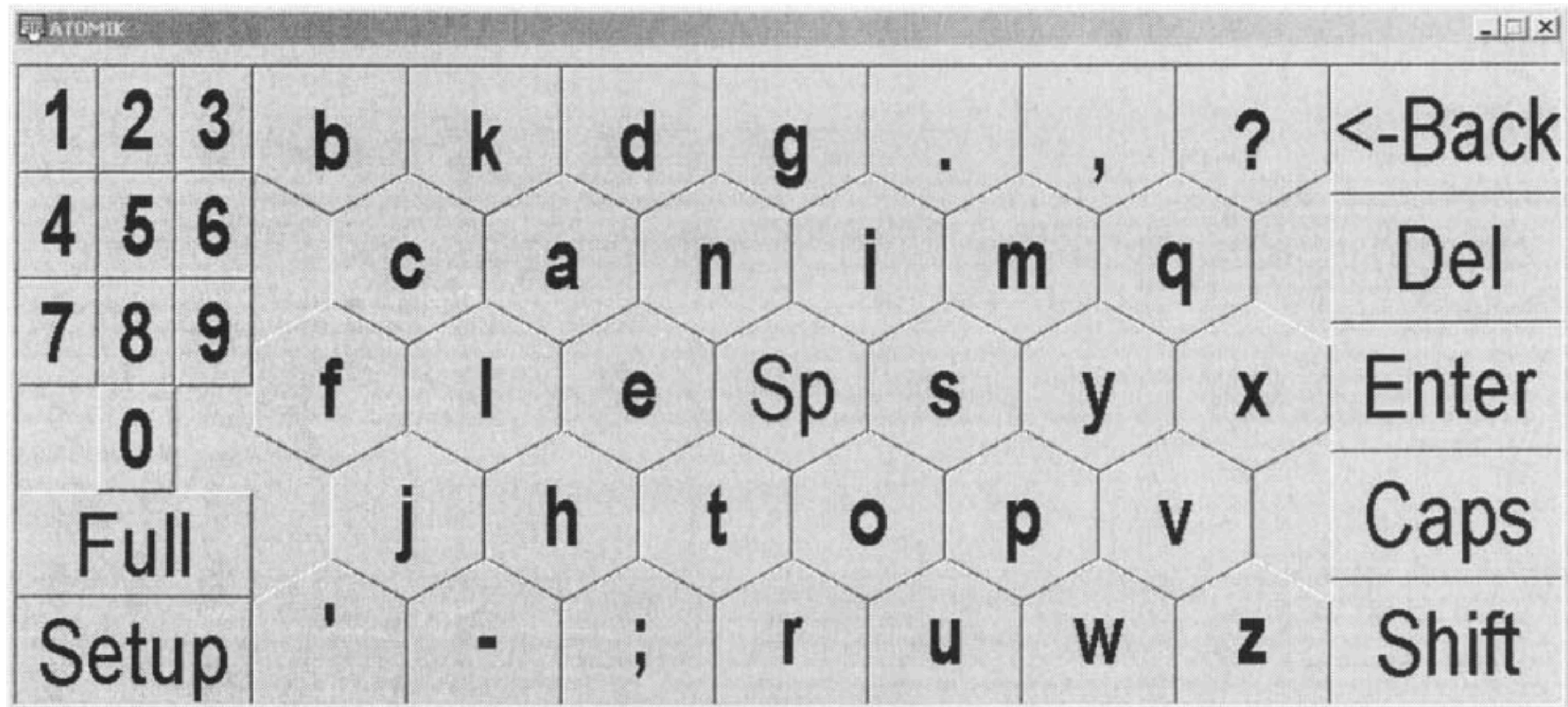

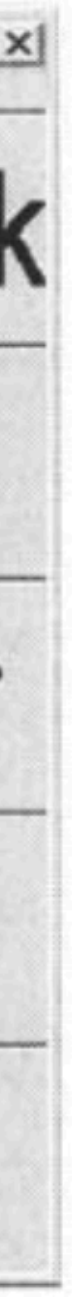

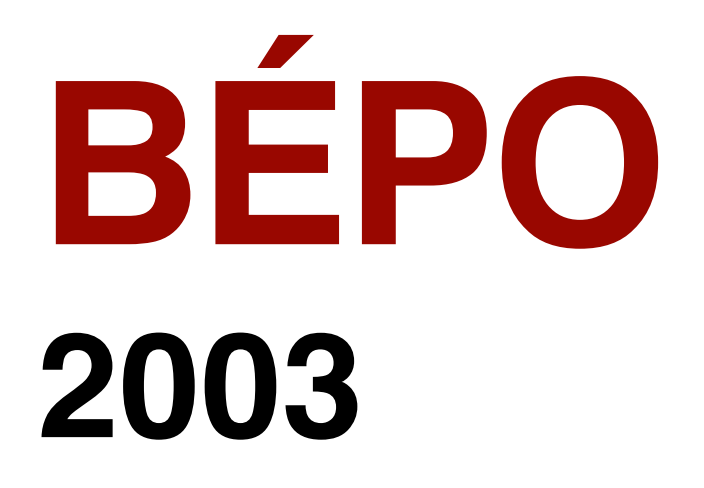

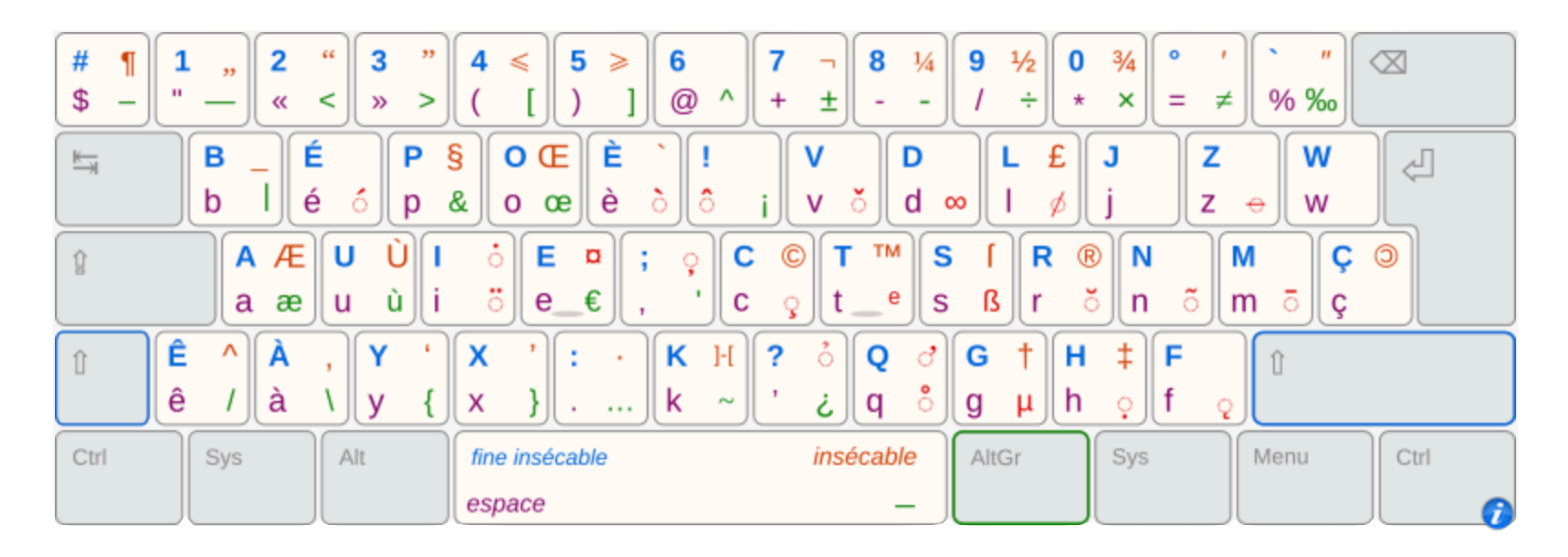

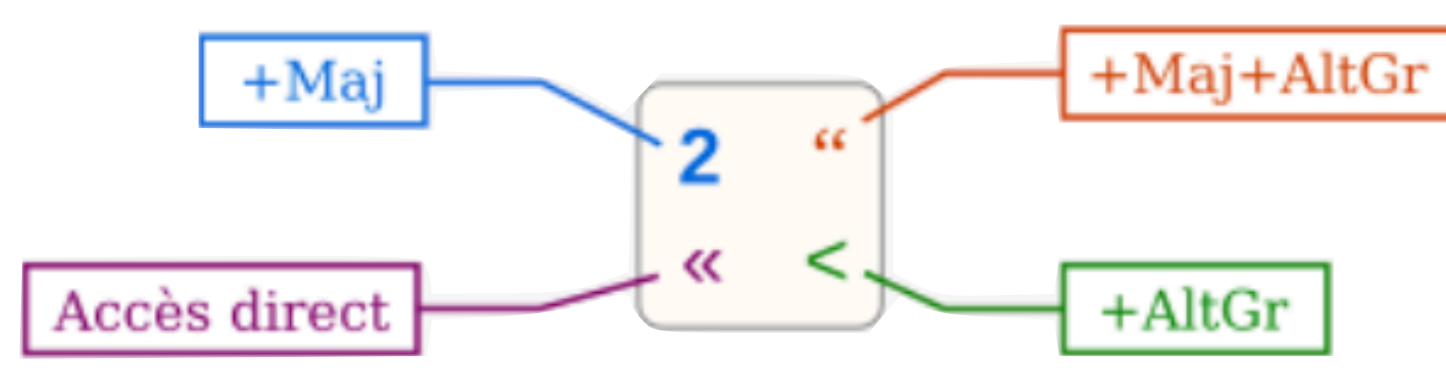

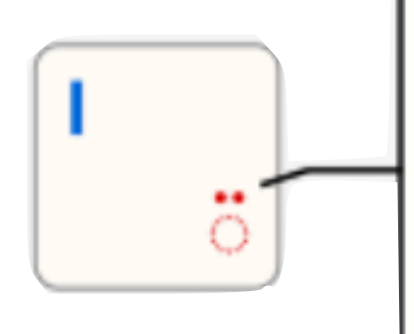

Le rouge indique une touche morte, donnant accès à d'autres caractères ou à des diacritiques. Par exemple :  $\ddot{\circ}$  puis **w** donne  $\ddot{\textbf{w}}$  $\pmb{\texttt{w}}$  puis  $\pmb{\textbf{y}}$  donne  $\pmb{\textbf{Y}}$ 

# **Claviers physiques**

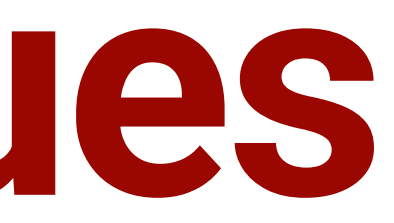

### **IBM PC Model F XT**

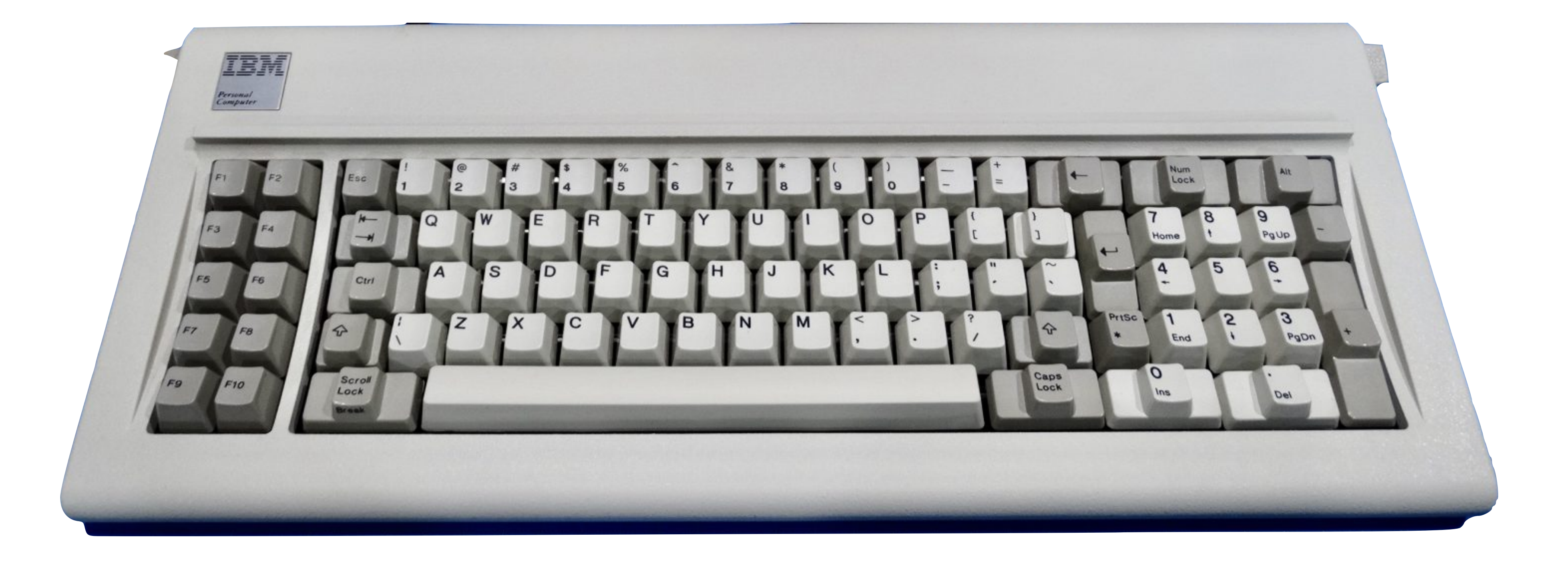

#### **IBM PC Model M**

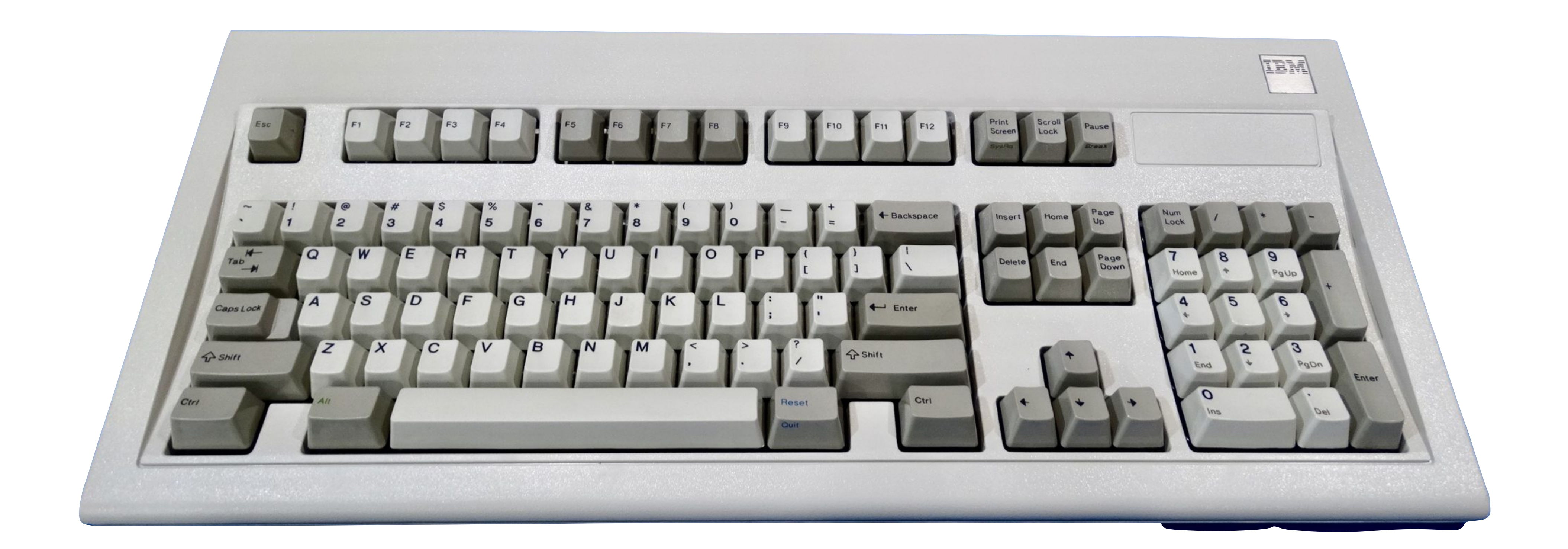

#### **Datahand**

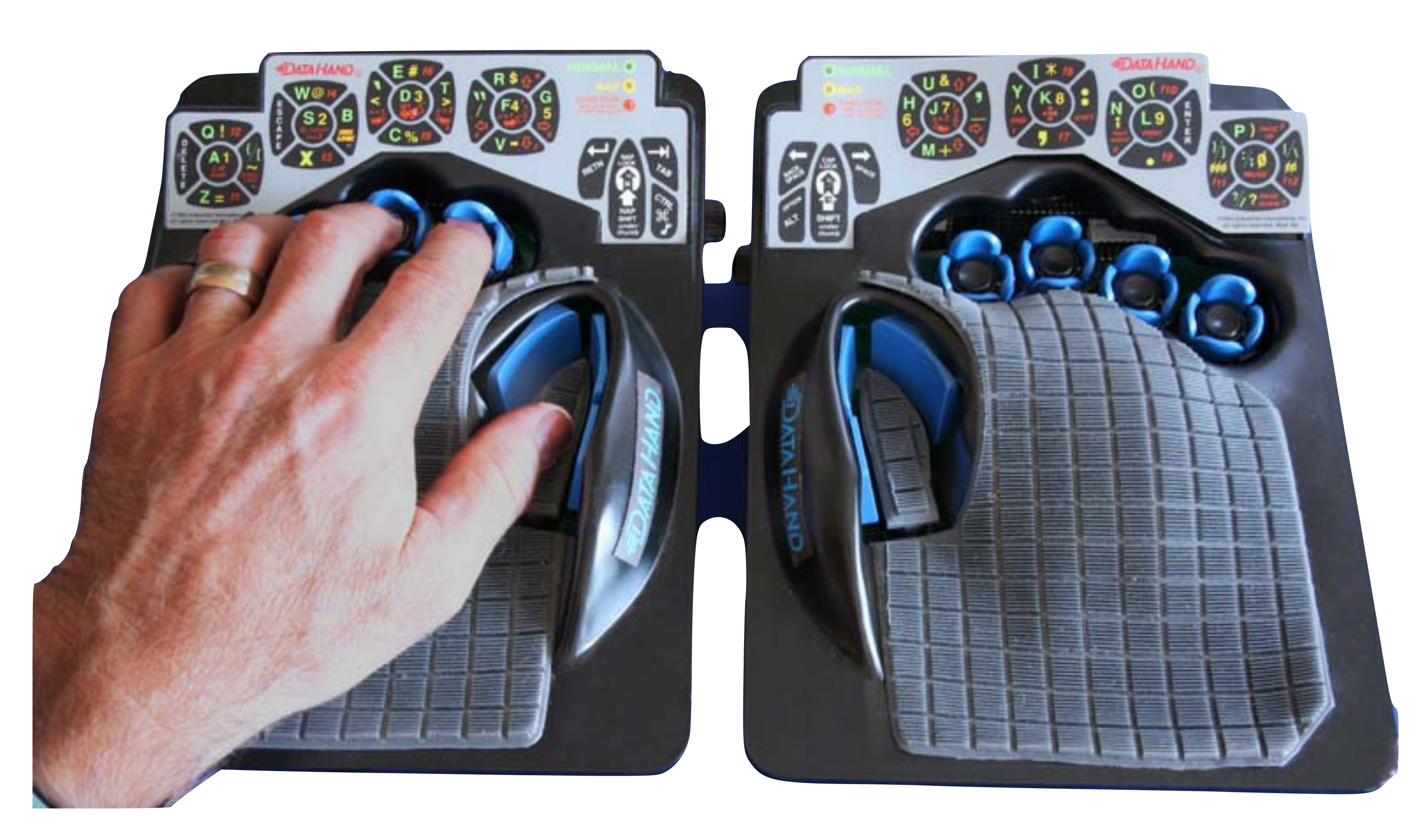

#### **Maltron**

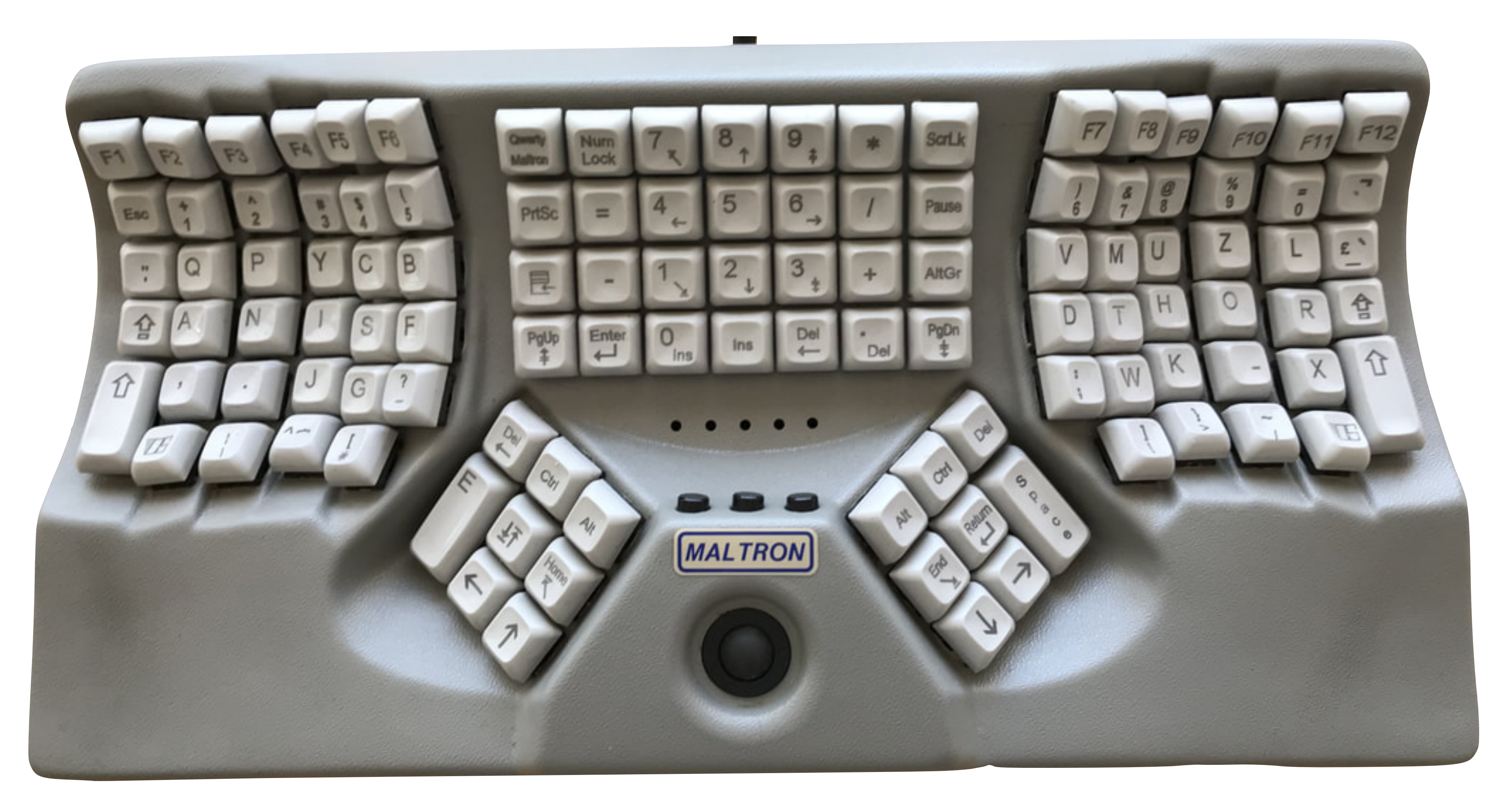

#### **Microsoft Natural Keyboard**

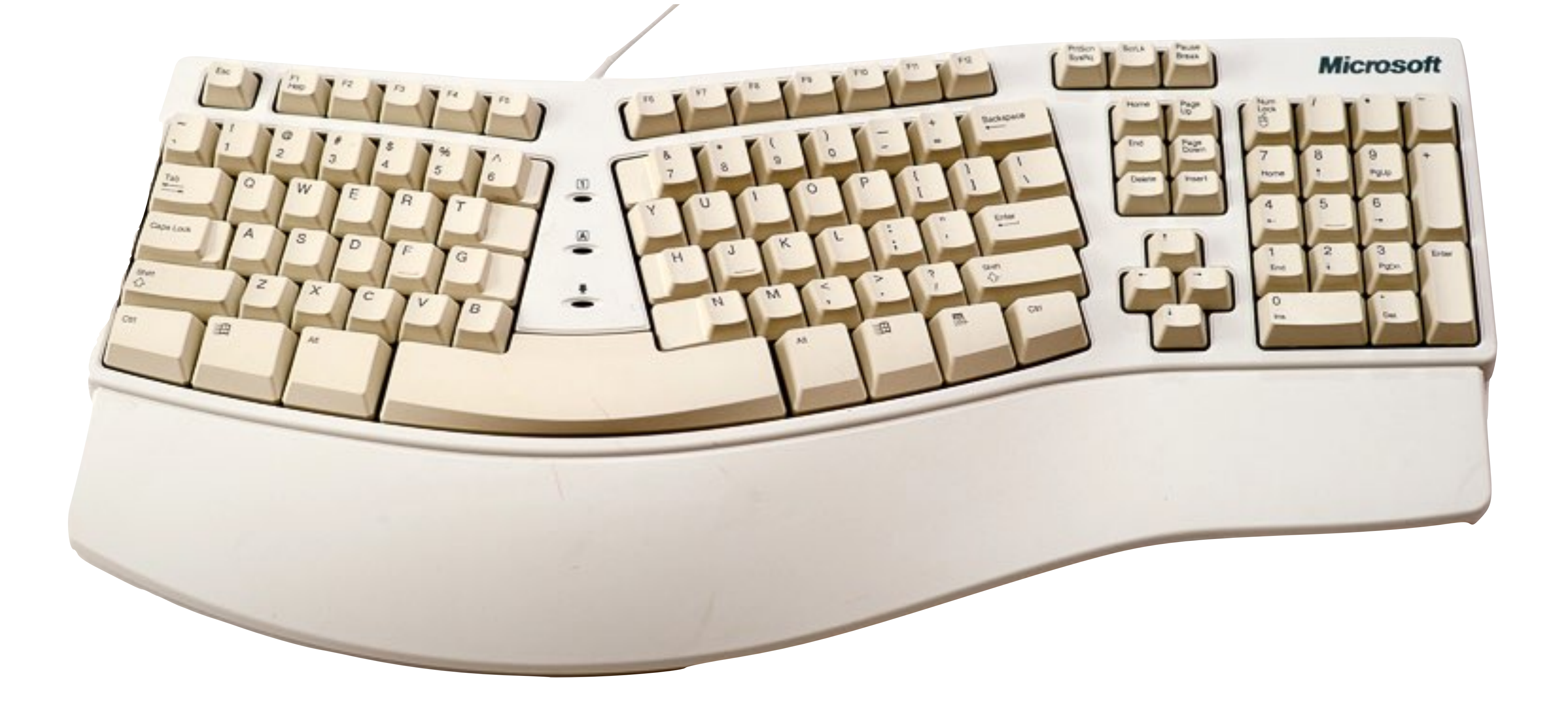

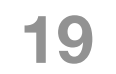

#### **T9 Tegic (1998)**

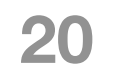

#### Sans T9

#### Avec T9

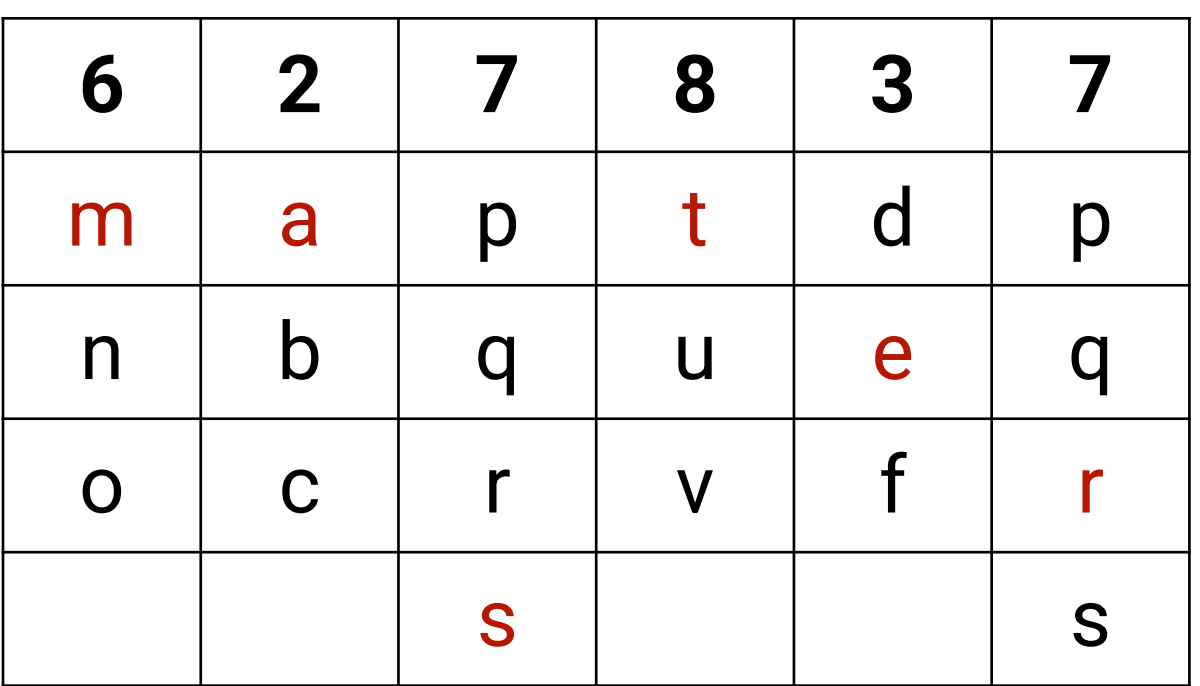

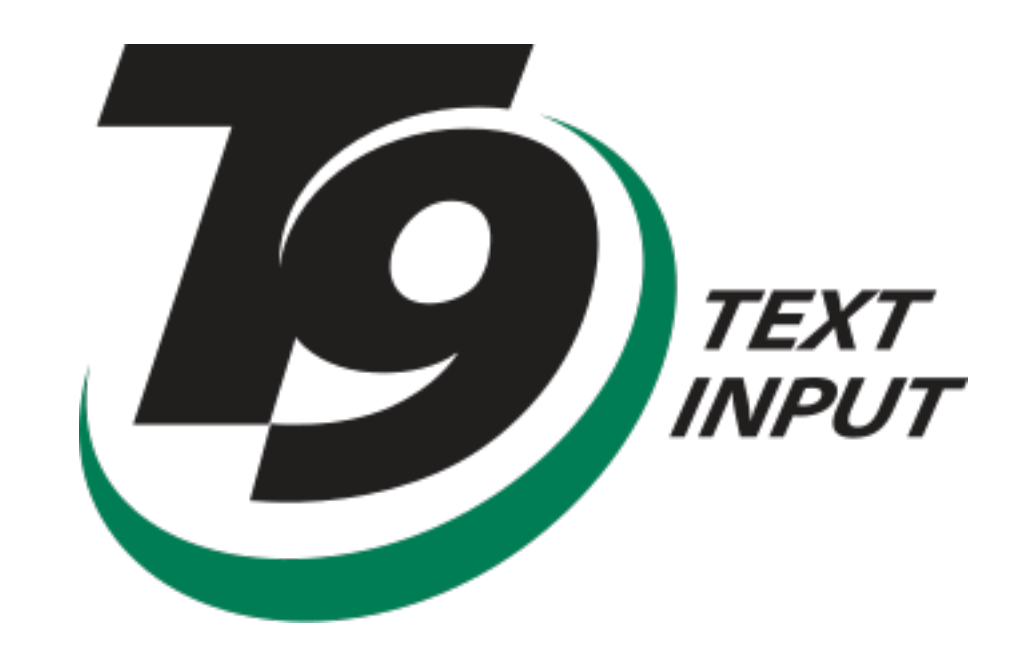

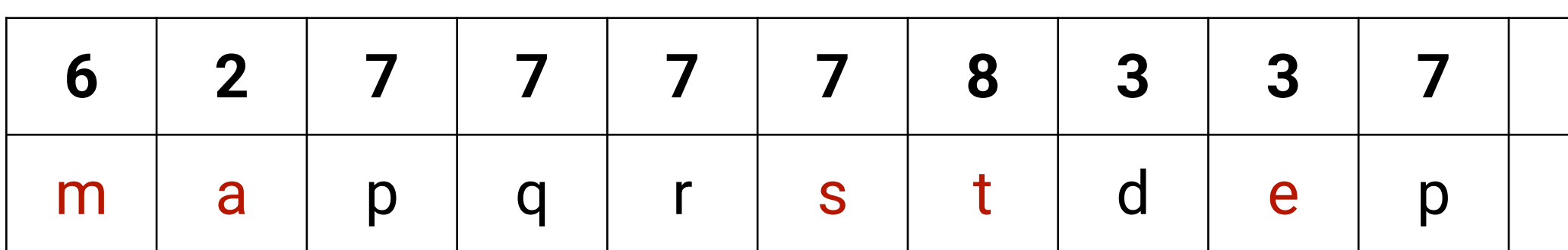

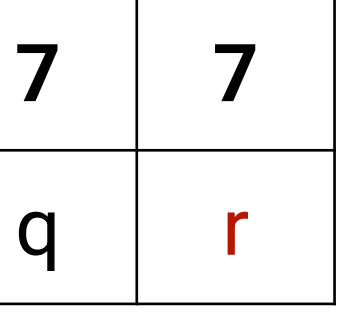

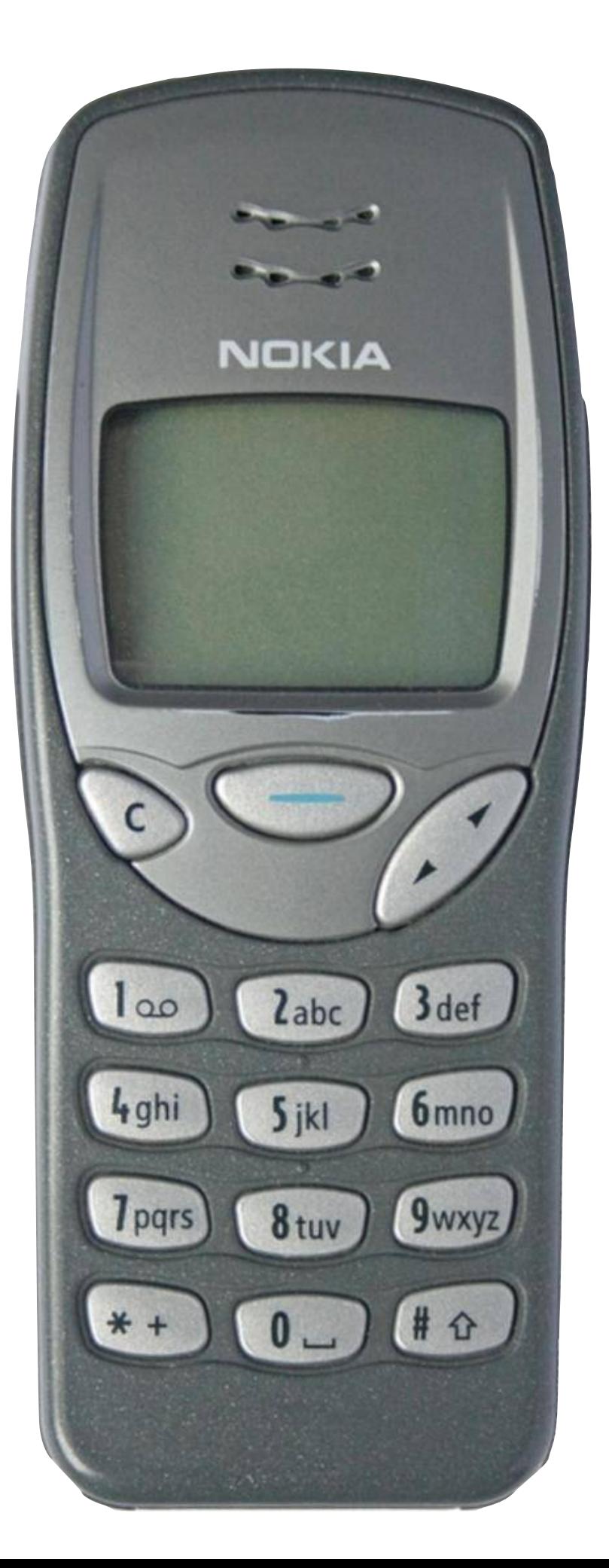

#### **Orbitouch**

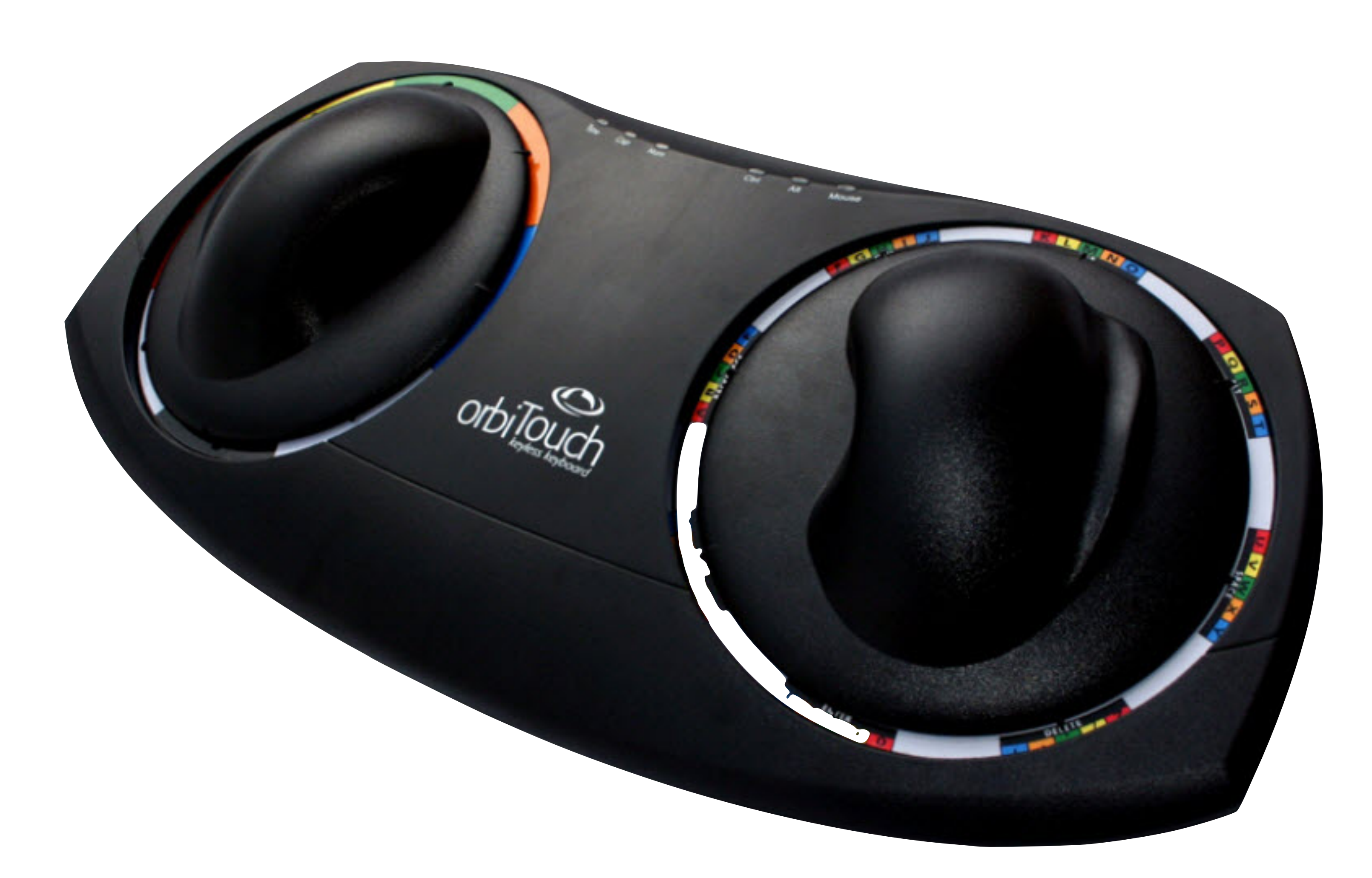

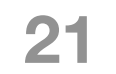

#### **Frogpad**

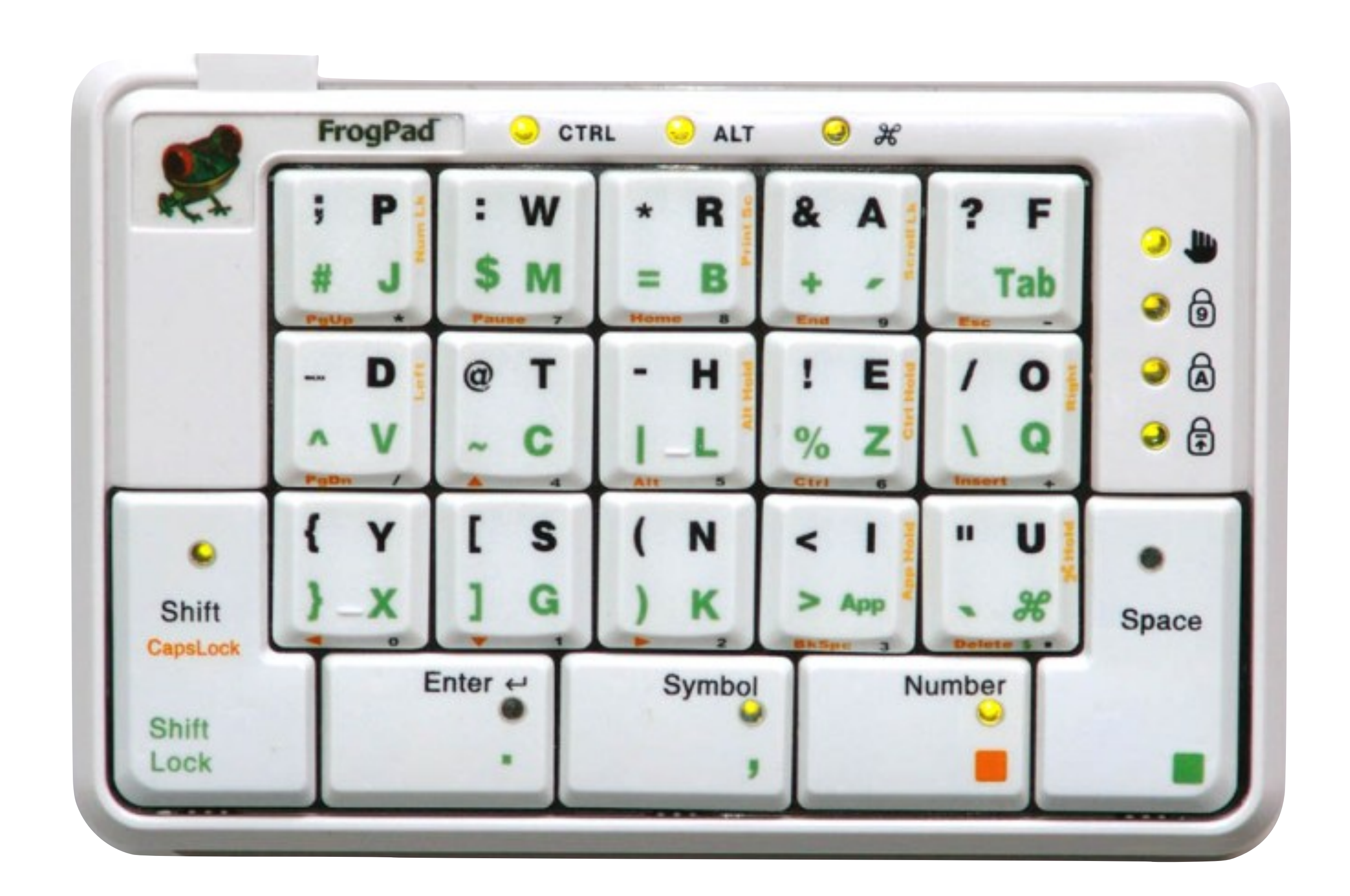

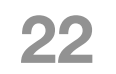

#### **Projection keyboard Canesta, 2002**

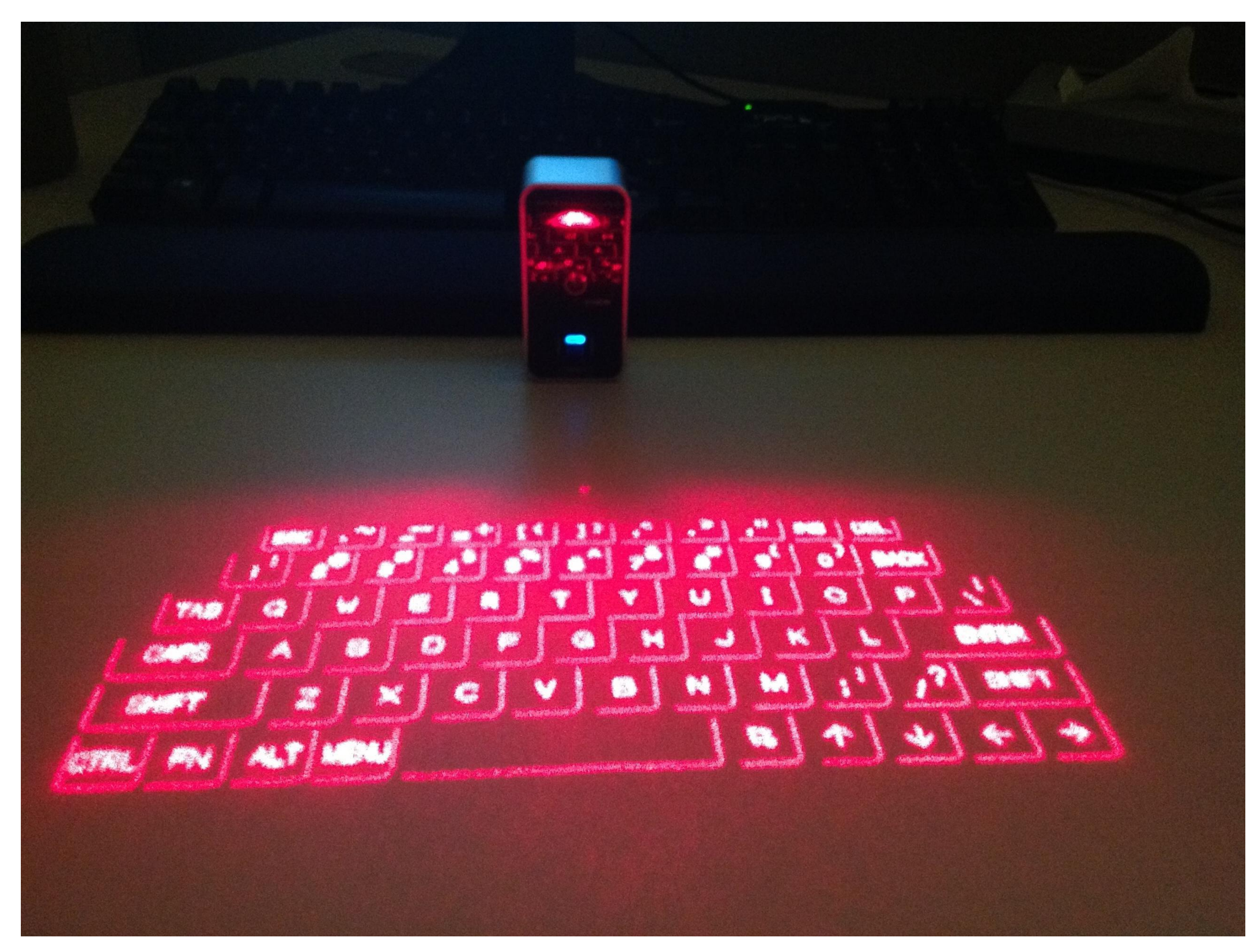

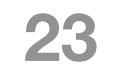

#### **Optimus**

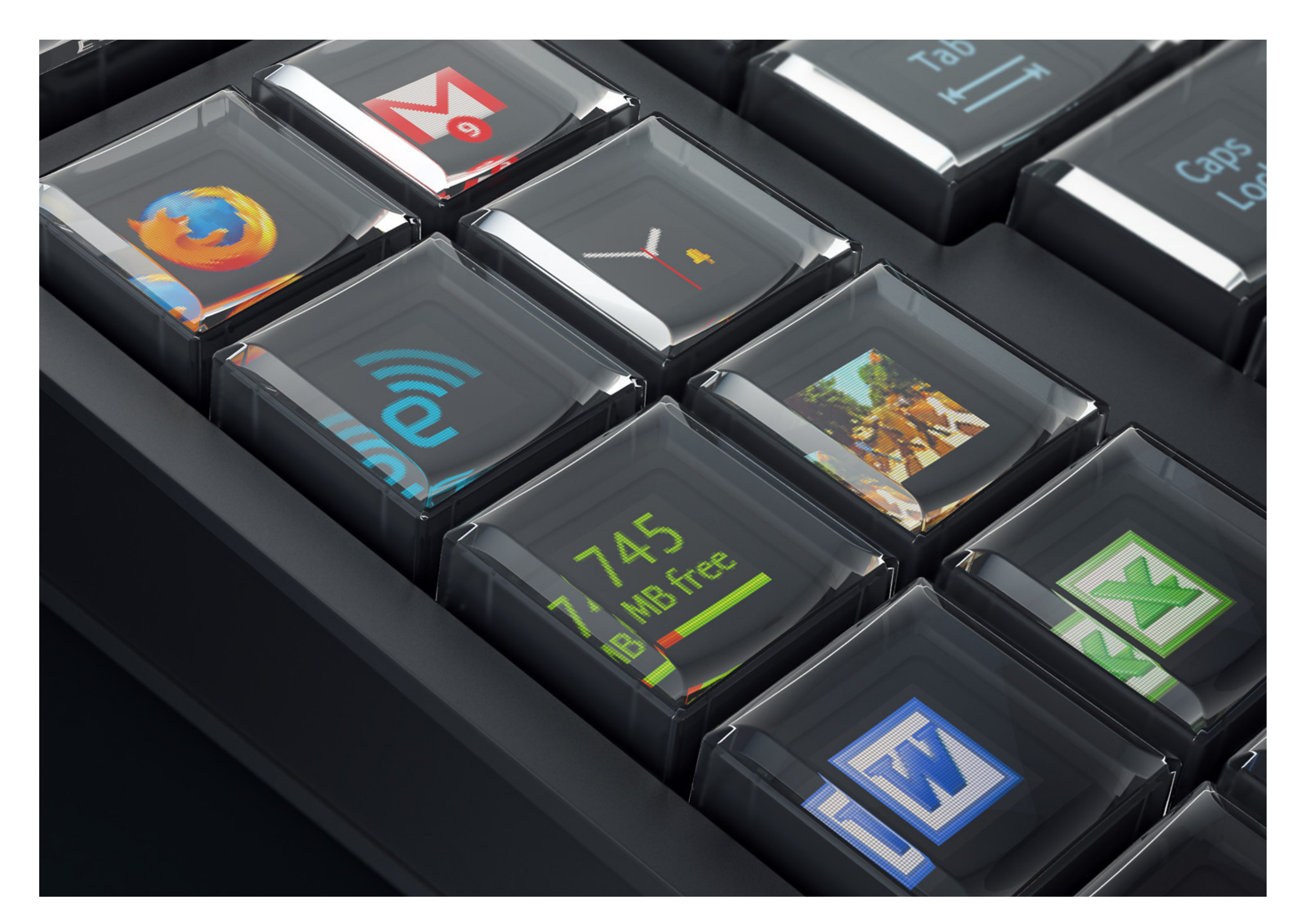

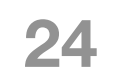

#### 1 line keyboard Li, Guy, Yatani, Truong (2011)

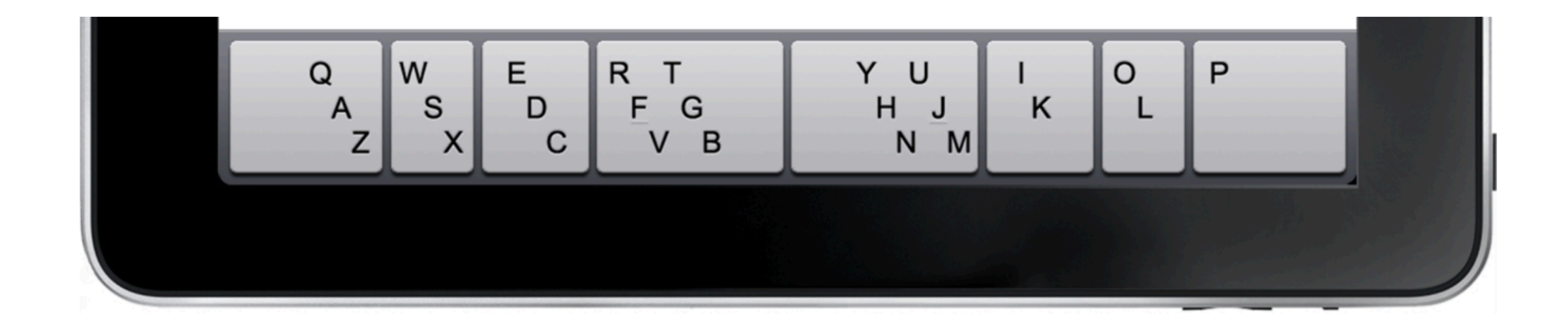

![](_page_27_Picture_2.jpeg)

#### **DualKey Gupta, Balakrishnan (2016)**

![](_page_28_Picture_1.jpeg)

![](_page_28_Picture_2.jpeg)

# **Claviers gestuels**

![](_page_29_Picture_1.jpeg)

#### **Unistroke Goldberg, Richardson (1993)**

![](_page_30_Figure_1.jpeg)

The Unistroke Alphabet The alphabet of unistrokes is based on these five strokes.

![](_page_30_Picture_3.jpeg)

Each stroke comes in four different orientations.

![](_page_30_Figure_5.jpeg)

Furthermore, each stroke can be written in two directions.

![](_page_30_Picture_7.jpeg)

#### **T-Cube Venolia, Neiberg (1994)**

![](_page_31_Picture_1.jpeg)

![](_page_31_Picture_2.jpeg)

![](_page_31_Picture_3.jpeg)

#### **T-Cube Venolia, Neiberg (1994)**

![](_page_32_Picture_3.jpeg)

![](_page_32_Picture_1.jpeg)

![](_page_32_Picture_2.jpeg)

#### **Graffiti PalmOS (1996)**

![](_page_33_Figure_1.jpeg)

![](_page_33_Picture_2.jpeg)

![](_page_33_Picture_3.jpeg)

![](_page_33_Picture_4.jpeg)

![](_page_33_Picture_5.jpeg)

#### Graffiti **PalmOS (1996)**

![](_page_34_Figure_1.jpeg)

![](_page_34_Picture_2.jpeg)

![](_page_34_Picture_3.jpeg)

Lettres Chiffres

![](_page_34_Picture_6.jpeg)

![](_page_34_Picture_7.jpeg)

### Quikwriting **Perlin (1998)**

![](_page_35_Figure_1.jpeg)

![](_page_35_Picture_2.jpeg)

### Quikwriting **Perlin (1998)**

![](_page_36_Figure_1.jpeg)

![](_page_36_Picture_2.jpeg)

#### **Cirrin Mankoff, Abowd (1998)**

![](_page_37_Figure_1.jpeg)

![](_page_37_Picture_2.jpeg)

#### **Dasher Ward, Blackwell, MacKay (2000)**

![](_page_38_Picture_1.jpeg)

![](_page_38_Picture_2.jpeg)

#### **Dasher Ward, Blackwell, MacKay (2000)**

![](_page_39_Picture_1.jpeg)

![](_page_39_Picture_2.jpeg)

### **Edgewrite Wobbrock, Myers (2003)**

![](_page_40_Figure_1.jpeg)

![](_page_40_Figure_3.jpeg)

![](_page_40_Picture_4.jpeg)

![](_page_40_Picture_5.jpeg)

![](_page_40_Picture_6.jpeg)

Figure 3. Primary EdgeWrite character forms. Alternate forms exist for nearly all characters (not shown). The arcs comprising each character are not the literal path of motion. Rather, the arcs make it possible to see where multiple strokes pass over the same edge or diagonal. All arcs are actually made as straight lines.

![](_page_40_Picture_8.jpeg)

#### **Edgewrite**  $\mathsf{o}$ **Wobbrock, Myers (2003)**

**34**

![](_page_41_Figure_1.jpeg)

![](_page_41_Figure_2.jpeg)

…

![](_page_41_Figure_3.jpeg)

![](_page_41_Figure_4.jpeg)

![](_page_41_Picture_5.jpeg)

![](_page_41_Figure_6.jpeg)

![](_page_41_Figure_7.jpeg)

![](_page_41_Figure_8.jpeg)

![](_page_41_Figure_9.jpeg)

Figure 3. Primary EdgeWrite character forms. Alternate forms exist for nearly all characters (not shown). The arcs comprising each character are not the literal path of motion. Rather, the arcs make it possible to see where multiple strokes pass over the same edge or diagonal. All arcs are actually made as straight lines.

![](_page_41_Picture_11.jpeg)

#### **Shark Zhai, Kristensson (2003)**

![](_page_42_Figure_1.jpeg)

![](_page_42_Picture_2.jpeg)

#### **Shark Zhai, Kristensson (2003)**

![](_page_43_Picture_2.jpeg)

![](_page_43_Figure_1.jpeg)

#### **Shark2 Zhai, Kristensson (2004)**

![](_page_44_Figure_1.jpeg)

![](_page_44_Picture_2.jpeg)

### **Claviers gestuels courants**

![](_page_45_Picture_12.jpeg)

#### **Swype**

#### (2009)

![](_page_45_Picture_46.jpeg)

![](_page_45_Picture_5.jpeg)

#### **Microsoft SwiftKey**

(2010)

#### **Google Gboard** (2016)

![](_page_45_Figure_10.jpeg)

![](_page_45_Picture_11.jpeg)

![](_page_45_Figure_6.jpeg)

(2014)

![](_page_45_Figure_8.jpeg)

# **Évaluation**

![](_page_46_Picture_1.jpeg)

### **Méthodologie**

#### **Saisie de phrases**

- Fréquence des lettres
- Avec/Sans correction d'erreurs
- Plusieurs sessions

#### **Métriques**

- WPM : mots par minute
- KSPC : key stroke per character

![](_page_47_Picture_9.jpeg)

#### **Ensemble de phrases (anglais) MacKenzie & Soukoreff (2003)**

#### **Exemples**

- video camera with a zoom lens
- have a good weekend
- what a monkey sees a monkey will do
- $\blacksquare$  that is very unfortunate
- the back yard of our house
- I can see the rings on Saturn
- I this is a very good idea

![](_page_48_Picture_17.jpeg)

#### **Attention…**

- you are a capitalist pig
- $\blacksquare$  the gun discharged by accident
- a much higher risk of getting cancer
- a tumor is OK provided it is benign
- where did you get such a silly idea
- only an idiot would lie in court
- do not drink too much

## TP clavier gestuel

![](_page_49_Picture_1.jpeg)

![](_page_50_Figure_0.jpeg)

![](_page_50_Picture_16.jpeg)

![](_page_51_Figure_0.jpeg)

![](_page_51_Picture_16.jpeg)

### **Template pour chaque mot**

![](_page_52_Figure_1.jpeg)

![](_page_52_Picture_2.jpeg)

### Tracé à comparer

![](_page_53_Figure_1.jpeg)

![](_page_53_Picture_12.jpeg)

![](_page_53_Picture_3.jpeg)

### Ré-échantillonage

![](_page_54_Figure_1.jpeg)

## Point à

![](_page_54_Picture_36.jpeg)

## **Dynamic Time Warping (DTW)**

```
int DTWDistance(s: array [1..n], t: array [1..m]) {
DTW := array [0..n, 0..m]for i := 0 to n
    for j := 0 to mDTW[i, j] := infinityDTW[0, 0] := 0for i := 1 to n
    for j := 1 to mcost := d(s[i], t[j])
```
![](_page_55_Picture_7.jpeg)

```
 return DTW[n, m]
```
DTW[i, j] :=  $cost + minimum(DTW[i-1, j]$ , // insertion DTW[i , j-1], // deletion  $DTW[i-1, j-1])$  // match